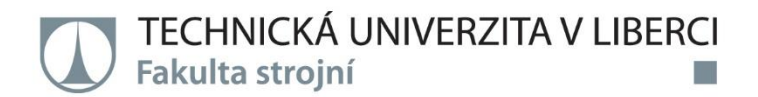

# Optimalizace provozu tepelné soustavy v kombinaci; kotel na biomasu a tepelné čerpadlo

# Diplomová práce

Studijní program: Studijní obor:

Autor práce: Vedoucí práce:

Konzultant práce:

N2301 Strojní inženýrství Konstrukce strojů a zařízení

**Bc. Jaroslav Škrabal** Ing. Petr Novotný, CSc. Katedra energetických zařízení Ing. Radek Červín Ředitel prodeje tepelných čerpadel NIBE

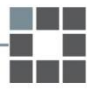

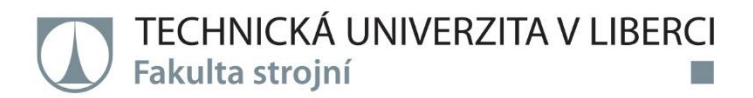

### Zadání diplomové práce

## Optimalizace provozu tepelné soustavy v kombinaci; kotel na biomasu a tepelné čerpadlo

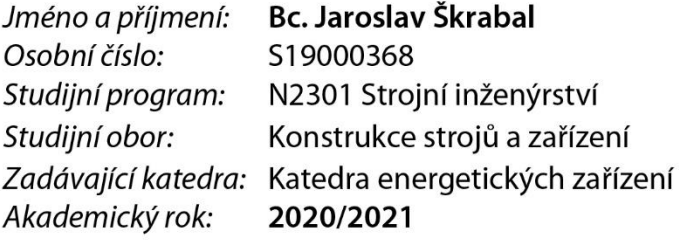

#### Zásady pro vypracování:

1) Popište možné způsoby hydraulického zapojení, rizika těchto zapojení

- 2) V tabulkovém procesoru sestavte nástroj pro vyhodnocování spínání zdrojů se zadáním;
	- kotel jako monovalentní zdroj
	- tepelné čerpadlo jako bivalentní zdroj
	- tepelná ztráta objektu jako volitelný parametr
	- energie na přípravu TV jako volitelný parametr

3) Určete bivalentní bod, když zdroje nejsou v činnosti současně

4) Pomocí sestaveného nástroje nalezněte optimální poměr pro jmenovité ztráty objektu

a jmenovitého tepelného výkonu tepelného čerpadla

5) Uvažujte možnost změny ceny vstupních energií a pomocí sestaveného výpočetního nástroje optimalizujte provozní náklady.

Rozsah grafických prací: Rozsah pracovní zprávy: Forma zpracování práce: Jazyk práce:

Dle potřeby 60 tištěná/elektronická Čeština

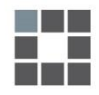

#### Seznam odborné literatury:

[1] ČSN EN 15450 Tepelné soustavy v budovách -Navrhování tepelných soustav s tepelnými čerpadly [2] ČSN EN 15316-4-2 Tepelné soustavy v budovách -Výpočtová metoda pro stanovení energetické potřeby a účinností soustavy – Část 4-2: Výroba tepla pro vytápění, tepelná čerpadla, ÚNMZ, 2011. [3] TNI 73 0351-730351 Energetické hodnocení soustav s tepelnými čerpadly-Zjednodušený výpočtový postup, ÚNMZ, 2014.

Vedoucí práce:

Ing. Petr Novotný, CSc. Katedra energetických zařízení

 $L.S.$ 

Datum zadání práce: 1. listopadu 2020 Předpokládaný termín odevzdání: 30. dubna 2022

prof. Dr. Ing. Petr Lenfeld děkan

doc. Ing. Petra Dančová, Ph.D. vedoucí katedry

## Prohlášení

Prohlašuji, že svou diplomovou práci jsem vypracoval samostatně jako původní dílo s použitím uvedené literatury a na základě konzultací s vedoucím mé diplomové práce a konzultantem.

Jsem si vědom toho, že na mou diplomovou práci se plně vztahuje zákon č. 121/2000 Sb., o právu autorském, zejména § 60 – školní dílo.

Beru na vědomí, že Technická univerzita v Liberci nezasahuje do mých autorských práv užitím mé diplomové práce pro vnitřní potřebu Technické univerzity v Liberci.

Užiji-li diplomovou práci nebo poskytnu-li licenci k jejímu využití, jsem si vědom povinnosti informovat o této skutečnosti Technickou univerzitu v Liberci; v tomto případě má Technická univerzita v Liberci právo ode mne požadovat úhradu nákladů, které vynaložila na vytvoření díla, až do jejich skutečné výše.

Současně čestně prohlašují, že text elektronické podoby práce vložený do IS/STAG se shoduje s textem tištěné podoby práce.

Beru na vědomí, že má diplomová práce bude zveřejněna Technickou univerzitou v Liberci v souladu s § 47b zákona č. 111/1998 Sb., o vysokých školách a o změně a doplnění dalších zákonů (zákon o vysokých školách), ve znění pozdějších předpisů.

Jsem si vědom následků, které podle zákona o vysokých školách mohou vyplývat z porušení tohoto prohlášení.

7. června 2021

Bc. Jaroslav Škrabal

#### **Bibliografická citace:**

ŠKRABAL, J. *Optimalizace provozu tepelné soustavy v kombinaci; kotel na biomasu a tepelné čerpadlo.* Liberec: Technická univerzita v Liberci, Katedra energetických zařízení, 2021. 52s. Vedoucí diplomové práce Ing. Petr Novotný, CSc.

Děkuji Ing. Radku Červínovi za cenné rady, věcné připomínky a vstřícnost při konzultacích, díky kterým tato práce vznikla. Děkuji vedoucímu práce Ing. Petru Novotnému CSc. za vedení práce a pomoc při její tvorbě.

#### **Optimalizace provozu tepelné soustavy v kombinaci;**

#### **kotel na biomasu a tepelné čerpadlo**

#### **Optimization of the operation of the heating system in combination;**

#### **biomass boiler and heat pump**

#### **Abstrakt**

Tato práce pojednává o dnešním použití tepelných čerpadel a jejich možné kombinaci s kotlem na tuhá paliva jako doplňkovým zdrojem tepla.

#### **Klíčová slova**

Tepelné čerpadlo, kotel na tuhá paliva, moderní vytápění

#### **Abstract**

This work deals with today's use of heat pumps and their possible combination with a solid fuel boiler as an additional heat source.

#### **Keywords**

Heat pump, solid fuel boiler, modern heating

## Obsah

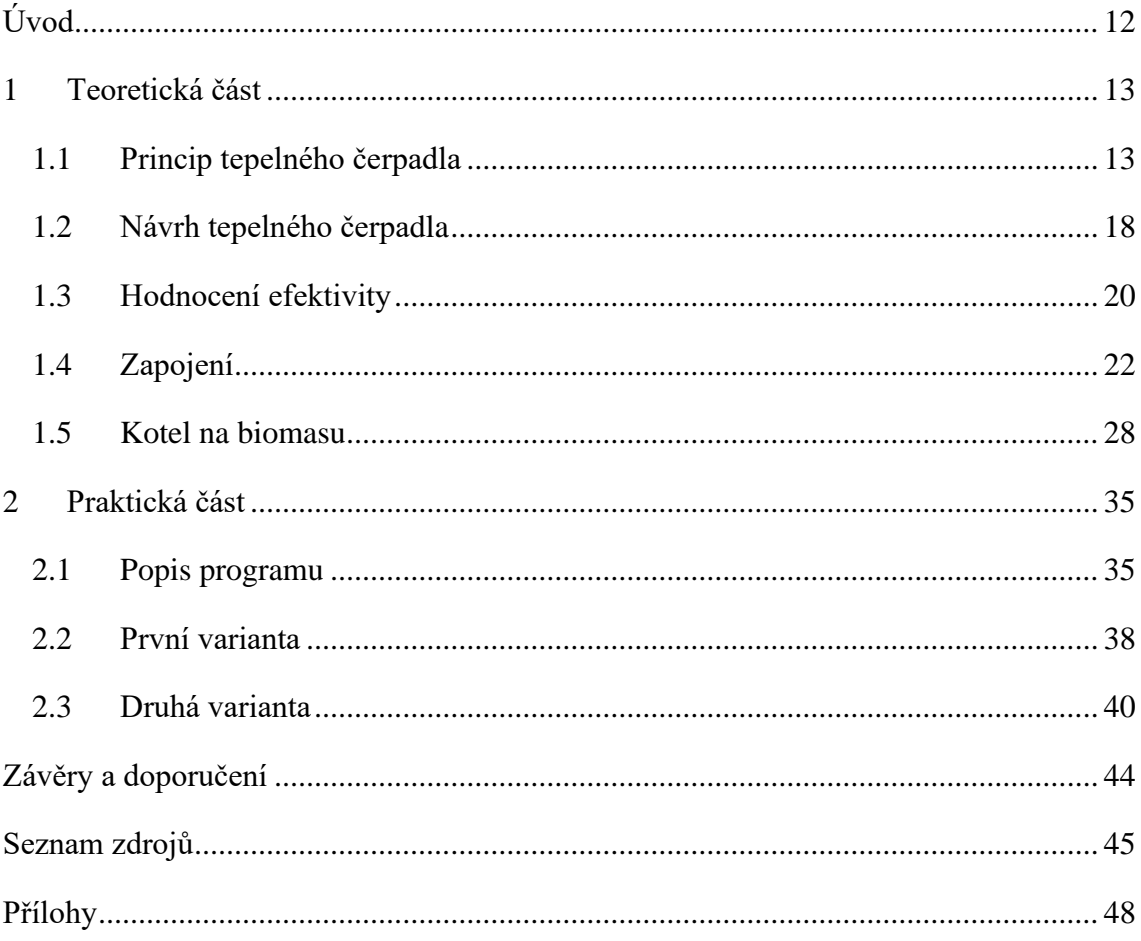

## Seznam obrázků

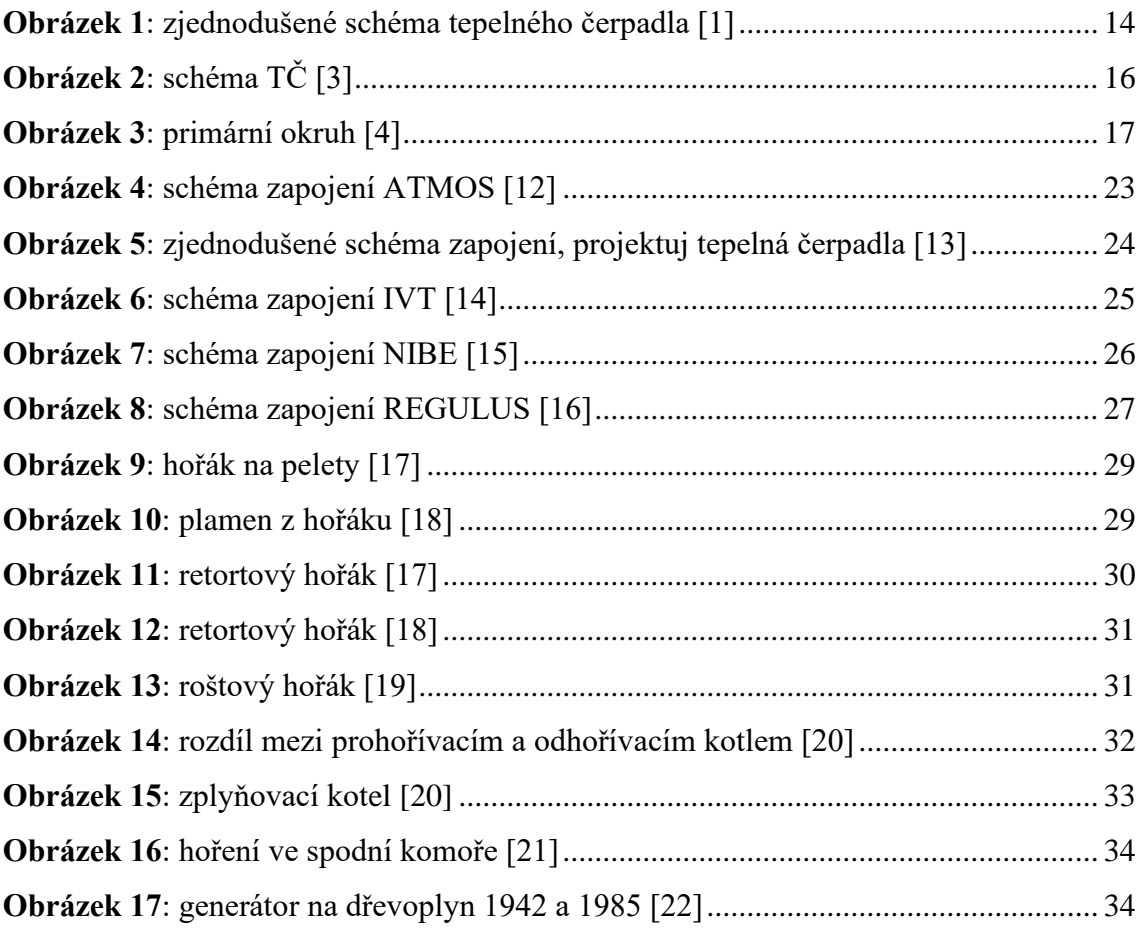

## **Seznam tabulek**

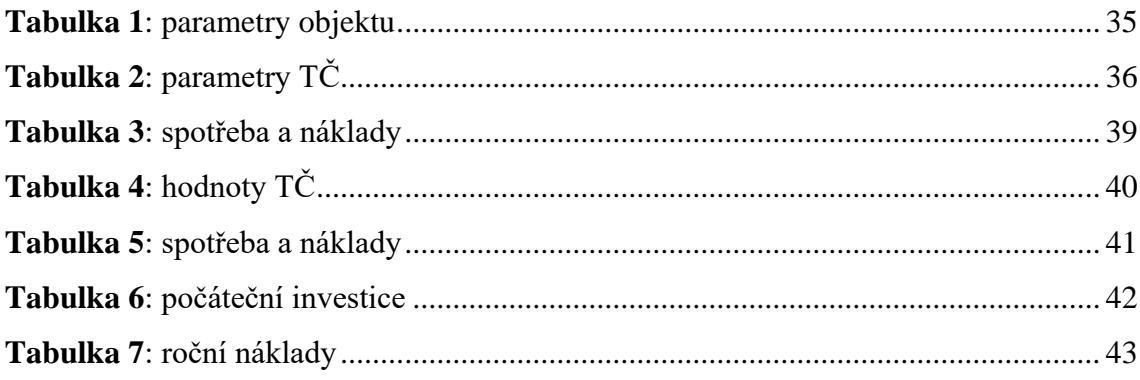

## Seznam grafů

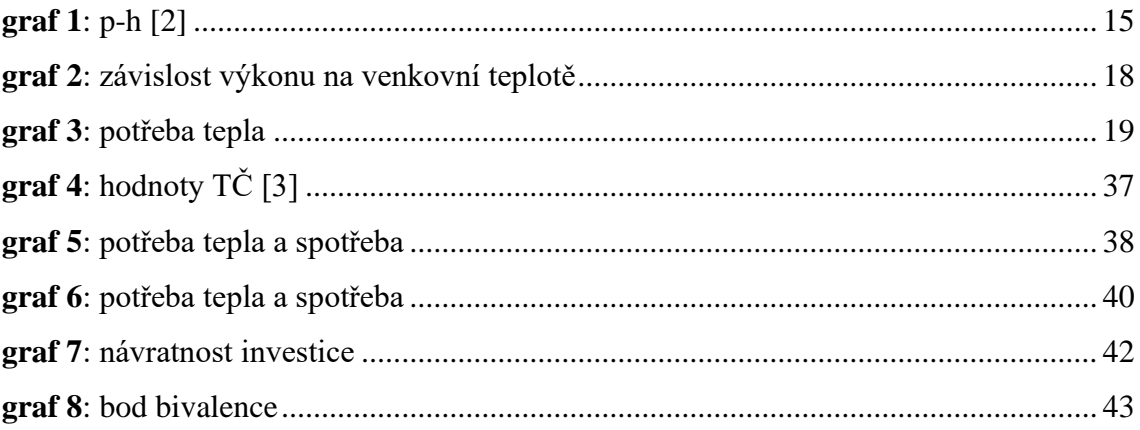

## Seznam příloh

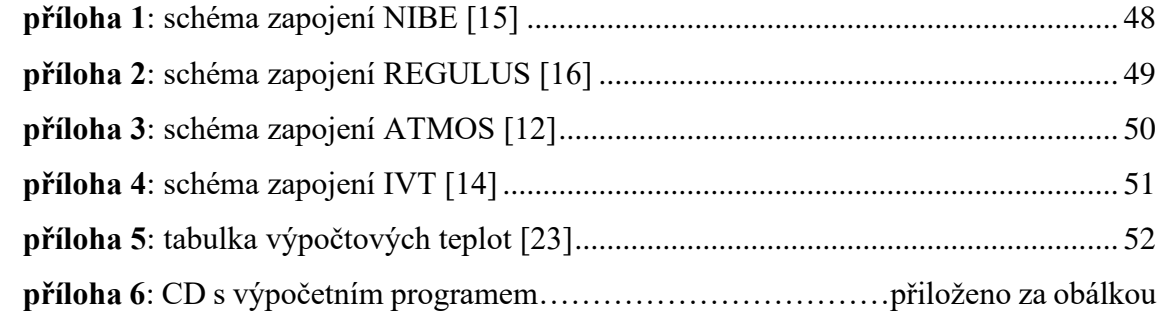

## **Seznam použitých zkratek**

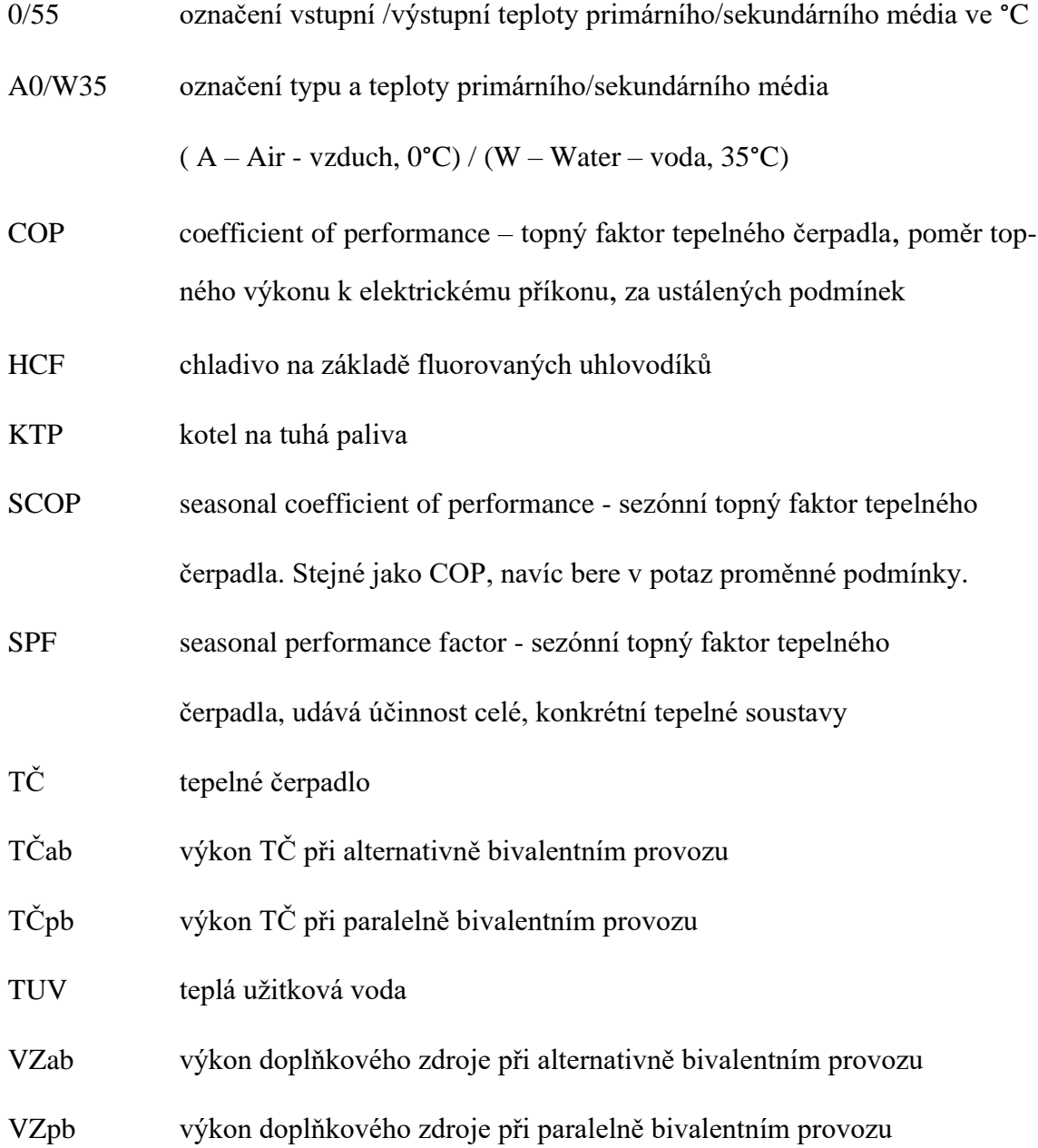

## <span id="page-11-0"></span>Úvod

Se snižováním tepelných ztrát budov se snižuje potřeba tepla na vytápění, ale potřeba tepla pro teplou vodu zůstává stejná. Tato skutečnost má velký vliv na návrh a následný provoz tepelného zdroje. Velmi účinným a plně automatizovaným zdrojem je tepelné čerpadlo, které využívá jako zdroj tepla vnější prostředí. Jelikož není vhodné předimenzovávat výkon tepelného čerpadla, je zapotřebí doplňkový zdroj tepla, který se využije v chladnějším období. Dnes se v drtivé většině případů využívá elektrokotle. V této práci se budu zabývat využitím kotle na biomasu jako náhradního zdroje namísto elektrokotle. V dnešní době jsou na trhu dostupné úsporné nízkoemisní kotle jak na ruční přikládání kusového dřeva, tak i automatické kotle na dřevní pelety. Výhodou biomasy je cena, lokální dostupnost, možnost předzásobení a také možnost, v případě krbových kamen, zútulnění interiéru domu. Výhodou je také faktor využití primární energie z neobnovitelných zdrojů, který je pro kusové dřevo roven 0,1 a pro dřevní pelety 0,2. Za nevýhodu lze považovat povinnost akumulační nádrže pro kotle s ručním přikládáním, s minimální velikostí 30-55 l/kW výkonu kotle. V případě kombinace tepleného čerpadla a kotle na dřevní pelety, je zachován plně automatický provoz, tedy to co od moderního topného systému očekáváme.

#### **Cíl práce**

Cílem práce je určit optimální podmínky provozu systému s tepelným čerpadle a kotlem na biomasu, popsat možné způsoby zapojení a jejich rizika a vytvořit nástroj pro porovnání návratnosti investice do takového systému.

## <span id="page-12-0"></span>1 Teoretická část

#### <span id="page-12-1"></span>1.1 Princip tepelného čerpadla

Přirozeným způsobem lze přenášet tepelnou energii pouze ve směru z teplejšího na chladnější. Tepelné čerpadlo (dále TČ) je zařízení, které odebírá teplo z venkovního prostředí a převede ho na vyšší teplotní hladinu použitelnou pro vytápění. Využívá k tomu obráceného carnotova cyklu. Dodaná tepelná energie je přibližně čtyřikrát vyšší než energie spotřebovaná v podobě elektřiny, z toho vyplývá úspora oproti konvenčním zdrojům tepla, kde je dodané teplo o účinnost nižší než spotřebované. Chladivo s nízkou teplotou varu obíhá přes čtyři komponenty, popsané níže.

V minulosti se používala chladiva na základě plně halogenových uhlovodíků, časem vyměněna za částečně halogenové uhlovodíky. Dnes nahrazena fluorovanými uhlovodíky (HFC) a jejich směsi. Dnes se převážně používá chladivo R410A nebo R407C. Nahrazují se z důvodu menšího podílu na globálním oteplování. Chladiva lze dělit na aezotropní a zeotropní. Aezotropní chladiva během odpařování nemění složení, chovají se jako čisté kapaliny. Zeotropní chladiva jsou směsi více druhů chladiv, během vypařování se mění složení kapaliny a páry. U těchto chladiv je důležitá hodnota teplotního skluzu, tedy rozdíl teplot varu při stejném tlaku.

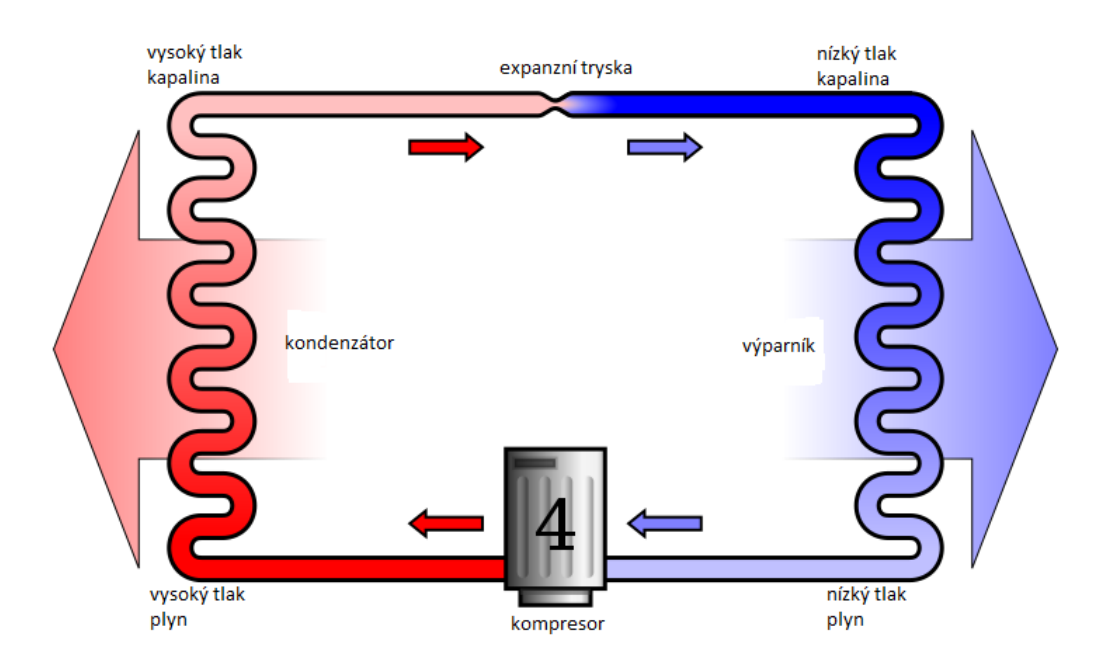

**Obrázek 1**: zjednodušené schéma tepelného čerpadla [1]

Kompresor – zde je plynné chladivo stlačeno. Vnitřní energie se nemění, musí tedy dojít ke zvýšení teploty.

Kondenzátor – chladivo kondenzuje a předává skupenské teplo přes výměník.

Expanzní ventil – zkapalněné chladivo expanduje na nižší tlak, čímž klesne teplota.

Výparník – chladivo vaří a odpařuje se. Teplo pro přeměnu skupenství odebírá přes výměník z venkovního prostředí. Dále putuje opět do kompresoru, čímž se cyklus uzavírá.

Pokud je TČ schopno pouze topit, je výparník vždy umístěn ve vnějších prostorech. Ostatní komponenty bývají obvykle umístěny v kompaktním obalu v technické místnosti domu nebo někdy také venku. Některá TČ umí i chladit, kdy se otočí směr proudění chladiva, z výparníku se stane kondenzátor a naopak.

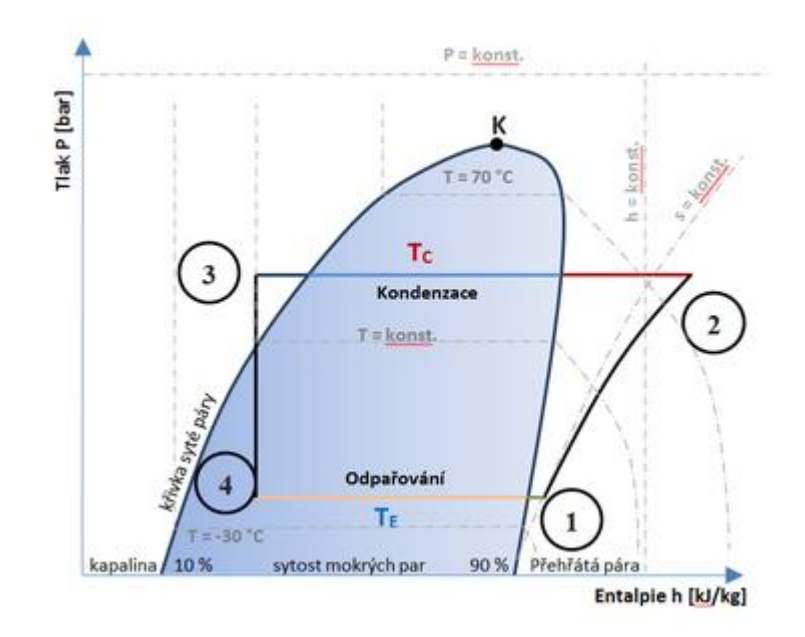

**graf 1**: p-h [2]

1-2 je vidět práce kompresoru, tlak a entalpie roste

2-3 chladivo za konstantního tlaku kondenzuje v kondenzátoru a předává skupenské teplo, entalpie klesá

3-4 v expanzním ventilu dochází ke snížení tlaku

4-1 chladivo se za konstantního tlaku odpařuje a odebírá skupenské teplo, entalpie roste

Při průchodu kompresorem a expanzní tryskou/ventilem se skokově mění tlak, při zachování stejné vnitřní energie, což způsobí změnu teploty. Naopak při průchodu přes kondenzátor nebo výparník se tlak nemění. Mění se zde skupenství, kdy pracovní kapalina vyměňuje skupenské teplo s okolím.

Princip je stejný u všech typů tepelných čerpadel. Rozdíl je z jakého prostředí do jaké teplonosné látky se teplo přenáší. Obvykle mají tepelná čerpadla tři okruhy, kdy druhý (chladivový okruh) je popsán výše. První a třetí (topný okruh) okruh je nejčastěji řešen vodou nebo vzduchem. Z označení vzduch/ voda je teplonosná látka před lomítkem prvního okruhu a za lomítkem okruhu třetího.

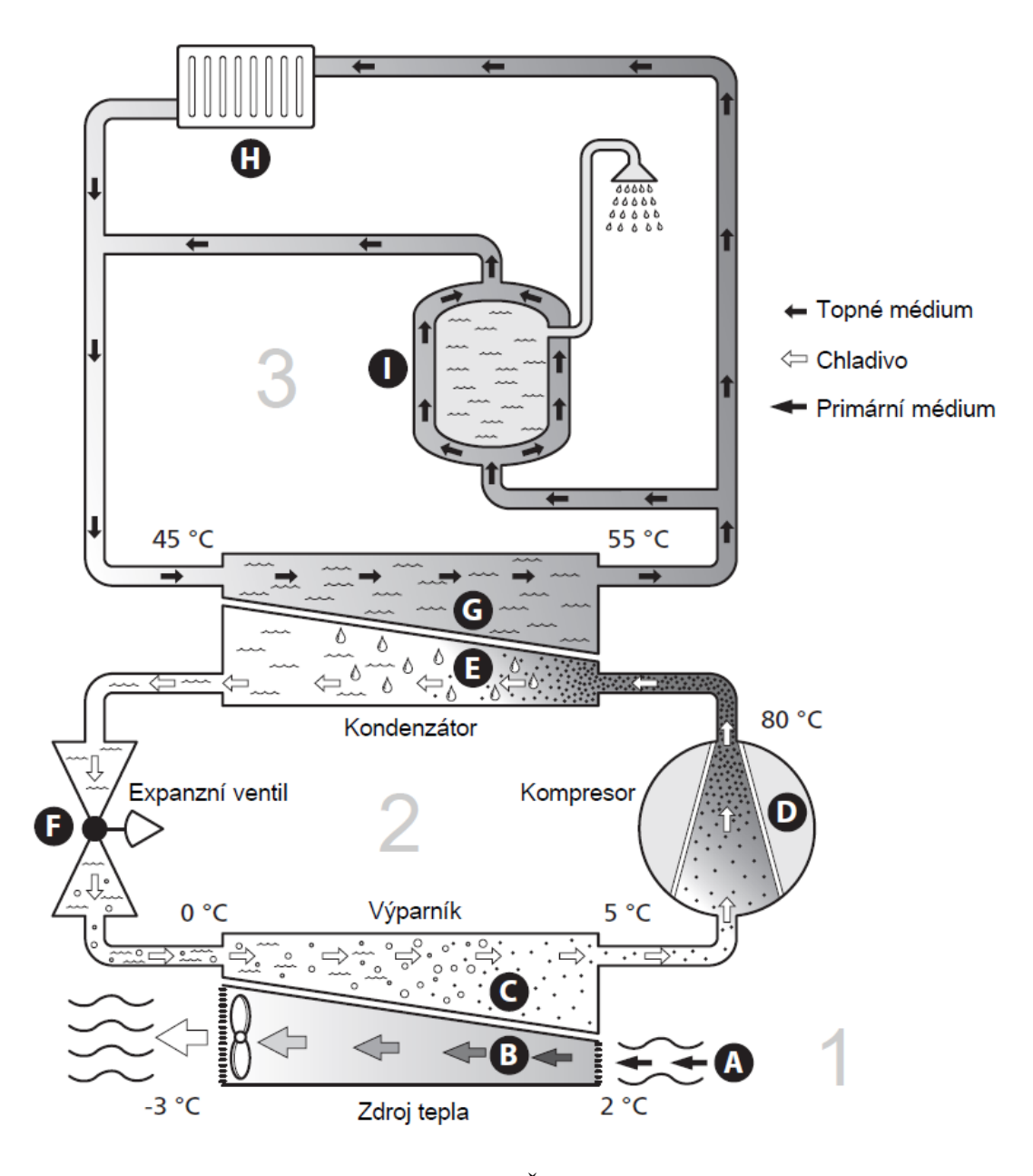

**Obrázek 2**: schéma TČ [3]

U TČ vzduch/X je primárním zdrojem energie venkovní vzduch, jehož teplota se může s časem výrazně měnit, což ovlivňuje účinnost TČ. Vzduch se tlačí ventilátorem přes výměník, kde se ochladí. Bez ventilátoru by byl přenos tepla pomalý a snížila by se účinnost i výkon zařízení. Pomalý by byl z důvodu relativně malé měrné tepelné kapacity vzduchu, z toho důvodu je ho potřeba velké množství pro odebrání nezbytného množství tepla.

Ventilátor napomáhá nucené konvekci. Konvekce popisuje přenos tepla mezi tekutinou a tuhým předmětem, v našem případě vzduchem a lamelami výparníku. Při nucené konvekci je přenos tepla výrazně rychlejší. Rychlost přenosu ovlivňuje rychlost proudění vzduchu, velikost plochy a rozdíl teplot. Při přirozené konvekci by přes výměník prošlo malé množství vzduchu, který by se příliš ochladil, tím by se snížil rozdíl teplot a snížila by se účinnost. Při nucené konvekci se ochladí větší množství vzduchu, ale o menší teplotu.

U TČ voda (země)/X obrázek 3 je použita voda. Při dostatečném zdroji podzemní vody, se voda čerpá, ochlazuje ve výměníku a vrací zpět do země vychlazená. Pokud není dostatečný zdroj a hrozí při provozu teploty pod bodem mrazu, používají se nemrznoucí směsi, směs cirkuluje skrze potrubí přes výměník a vnější prostředí. Teplo se odebírá za pomocí podpovrchových plošných kolektorů, vrtů ( jedním či více), pomocí podzemní vody či povrchového vodního zdroje.

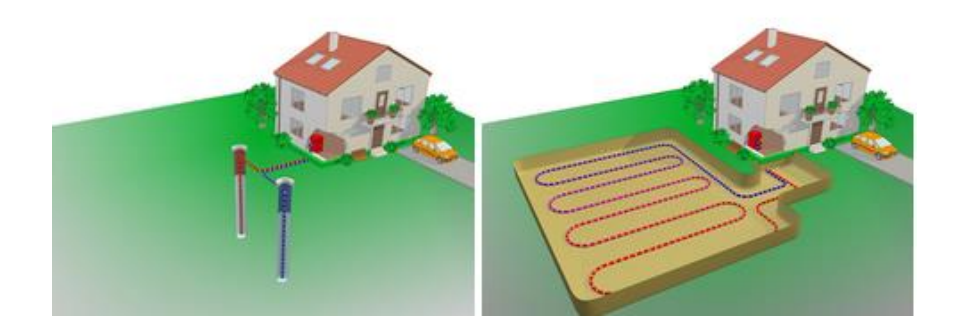

**Obrázek 3**: primární okruh [4]

U třetího okruhu je možné využít vnitřní vzduch, který se opět pomocí ventilátoru vhání rovnou do vytápěné místnosti. Pokud použijeme vodu, je nutná instalace topných těles nebo podlahového vytápění. Ohřívá se také užitková voda.

#### <span id="page-17-0"></span>1.2 Návrh tepelného čerpadla

Pořizovací cena TČ roste s přibývajícím výkonem rychleji než u ostatních zdrojů tepla. Proto je důležité správně určit potřebný výkon. Vysoké pořizovací náklady však kompenzují svou úsporností a levným provozem. Výkon TČ není konstantní jako u konvenčních zdrojů, ale závisí na podmínkách okolního prostředí, ze které je teplo využíváno. Označení například 0/35 znamená, že teplota primárního okruhu je 0 °C a výstupní teplonosná látka topného okruhu je ohřáta na 35 °C. Lze se setkat i s označením A0/W35, kde čísla opět znamenají teplotu a písmena označují konkrétní médium, A – Air (vzduch) a W – Water (voda). Pro různé druhy topných systémů je nutné brát v potaz jiné podmínky. Například pro topný systém instalovaný v budově za stejných podmínek při vybavení pouze radiátory, je obvyklá hodnota 0/55. TČ pracuje s větším příkonem a s menší účinností než při instalaci podlahového vytápění 0/35. Pro stejné TČ budeme tedy potřebovat jiný příkon a budeme mít horší účinnost.

Pro návrh topného výkonu je potřeba znát tepelné ztráty domu. Ty se mění se změnou venkovní teploty – nižší venkovní teplota znamená větší ztráty. Počítá se tepelná ztráta při nejnižší výpočtové venkovní teplotě, která je udávána pro konkrétní oblasti. Pří průměrné denní venkovní teplotě 16°C považujeme tepelné ztráty objektu za nulové. Změna ztrát je lineární povahy, lze tedy jednoduše vytvořit graf závislosti ztrát (potřebného topného výkonu) na venkovní teplotě.

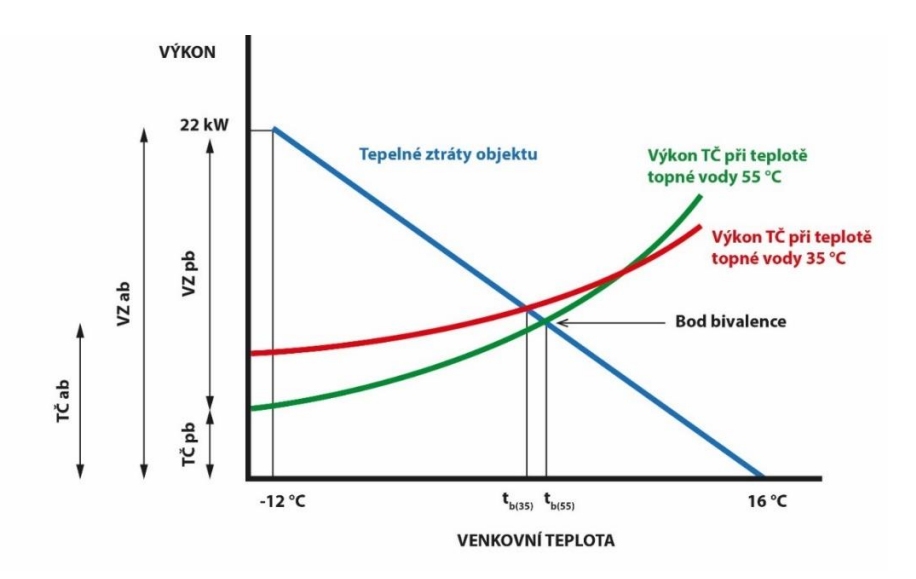

**graf 2**: závislost výkonu na venkovní teplotě

V zobrazeném grafu 2 vidíme lineární průběh tepelných ztrát objektu na průměrné teplotě exteriéru a výkon TČ při různých teplotách topné vody. V místě, kde se protnou s tepelnými ztráty objektu, je tzv. bivalentní bod. Při dosažení teploty bivalentního bodu je spuštěn záložní zdroj tepla. Výkon záložního zdroje VZpb je při paralelně bivalentním provozu, kdy běží zároveň TČ i záložní zdroj. VZab je v případě alternativně bivalentním provozu, kdy běží pouze záložní zdroj.

Výkon je obvykle volen 50-80% pokrytí tepelných ztrát. Při vyšším krytí se jen zvyšují pořizovací náklady a klesá životnost TČ. V dnešní době výstavby pasivních domů je větší potřeba energie pro přípravu teplé vody než na vytápění, která je konstantní během celého roku. V pasivních nebo nízkoenergetických domech tak lze navrhnout výkon TČ nižší než 80% tepelných ztrát a na vytápění více využívat záložní zdroj.

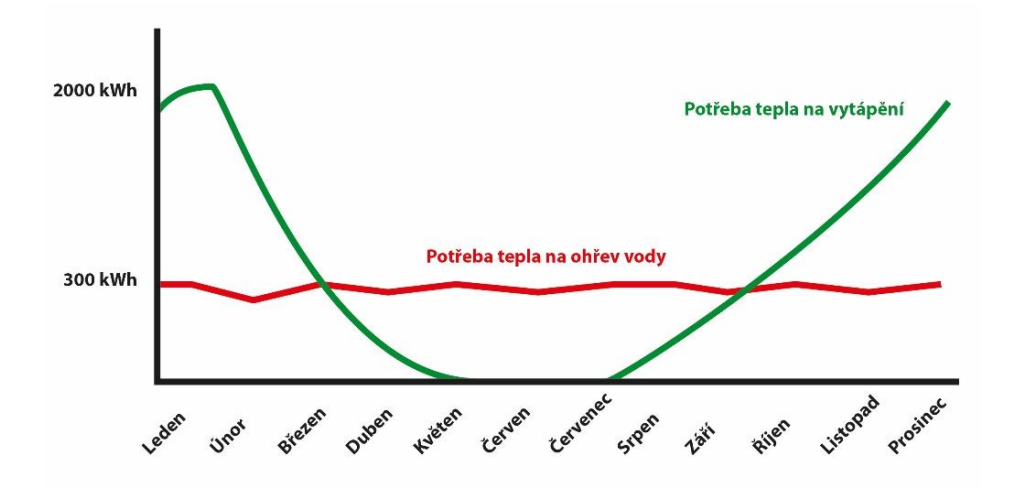

**graf 3**: potřeba tepla

Graf 3 ukazuje rozdíl mezi potřebou tepla pro vytápění a teplou vodu. Potřeba tepla pro teplou vodu je nezávislá na vnější teplotě a je téměř konstantní po celý rok. Naopak k tomu potřeba tepla na vytápění je úměrná tepelným ztrátám objektu a ty závisí na vnější teplotě. Výstavbou domů s nižšími ztrátami se napřimuje i tato potřeba, avšak dnes není reálné, aby byla zcela konstantní. Tím je způsobená rozdílná potřeba výkonu tepelného zdroje mezi letním a zimním obdobím.

#### <span id="page-19-0"></span>1.3 Hodnocení efektivity

Pro hodnocení tepelných čerpadel se nejčastěji využívají hodnoty COP, SCOP a SPF.

**COP** – (coefficient of performance) topný faktor tepelného čerpadla. Jde o poměr topného výkonu k elektrickému příkonu za ustálených podmínek (např. A2/W35). Metoda měření je popsána normou EN 14 511 [5]. Výsledný údaj nám dává informaci o účinnosti samotného tepelného čerpadla. COP byl výborný parametr pro hodnocení start/stop čerpadel. U TČ s řízeným výkonem je jeho hodnota nevypovídající vzhledem k faktu, že si výrobce může nastavit otáčky kompresoru pro podmínky měření daného bodu a tím ovlivnit výsledek ve prospěch svého výrobku.

$$
COP = \frac{\Phi}{P_c + P_{aux}}\tag{1}
$$

- $\Phi$  = tepelný výkon TČ [kW]
- $P_c$  = elektrický příkon kompresoru [kW]

 $P_{aux}$  = elektrický příkon pro překonání tlakových ztrát výparníku a kondenzátoru, odtávání výparníku a vlastní regulace [kW]

Z důvodu dlouhé doby testování, a především u TČ vzduch/voda za proměnných podmínek, je nutné uvažovat oba příkony jako střední hodnoty během času zkoušky. Během měření nadejde několik cyklů odtávání výparníku, což jako velice dynamický proces ovlivní měřený příkon. Příkon při odtávání výparníku, vyhřívání kompresoru (ochrana proti kondenzaci chladiva) a napájení ostatních částí (elektronický expanzní ventil, regulace, čerpadla) je zahrnut v rovnici (1) jako  $P_{aux}$ . [6]

**SCOP** - (seasonal coefficient of performance) sezónní topný faktor tepelného čerpadla. Stejně jako COP nám tato hodnota udává účinnost TČ, avšak bere ohled na sezonní povětrnostní podmínky. Výpočet je popsán normou ČSN EN 14 825 [7], která rozděluje Evropu na tři oblasti a pro každou část udává četnost jednotlivých teplot během topného období. Pro každou teplotu je vypočtený COP, ze kterých se váženým průměrem spočítá SCOP. Už tedy není možné, aby výrobce nastavil jakýkoliv parametr pro konkrétní měřící bod. Je zde ale jiná slabina. Pro měření je nutné znát tepelné ztráty vytápěné fiktivní budovy. Správnou volbou těchto ztrát může opět výrobce ovlivňovat výslednou hodnotu ke svému prospěchu. "*Aby vyšel vysoký SCOP, uvažuje se ve výpočtu se 100 % pokrytím tepelné ztráty tepelným čerpadlem i při nejnižší venkovní teplotě. To je bez problému možné při návrhové teplotě -10°C, ale při – 15°C už bude tepelné čerpadlo předimenzované a v teplejších dnech bude cyklovat kompresor i u frekvenčně řízených jednotek.*" [8]. Díky unifikovaným povětrnostním podmínkám je tento údaj porovnatelný mezi jednotlivými čerpadly. Do SCOP se nezahrnuje jen produkce tepla v aktivní stavu, ale též energetické ztráty způsobené cyklováním, v případě, kdy jsou ztráty budovy menší, než teplo dodávané TČ. Platí čím menší tepelné ztráty fiktivní budovy, tím větší ztráty budou v důsledku cyklování. Pokud výkon TČ nestačí, počítá se s přídavným zdrojem tepla (například elektrokotlem), jehož spotřeba se také započítává do výsledné účinnosti.

Pomocí SCOP se tepelné čerpadlo řadí do příslušné třídy energetické účinnosti na základě Nařízení Komise Evropské unie 811/2013 [9].

Parametry COP i SCOP složí jako hodnotící parametr pro samotný výrobek. Oproti tomu SPF hodnotí celou soustavu. Proto ho nemohou výrobci uvádět.

**SPF –** ( seasonal performance factor ) sezónní topný faktor TČ udává účinnost naprojektované nebo již realizované tepelné soustavy obsahující TČ. Stejně jako v SCOP, i zde je zahrnut provoz v proměnných podmínkách, s rozdílem, že při výpočtu nebereme v potaz fiktivní budovu, ale jednu konkrétní. Proto není tento údaj uveden výrobcem (liší se pro každý objekt, i se stejným TČ), je nutné ho spočítat při projektování. Pro uživatele má nejvyšší vypovídající hodnotu. Výpočet i unifikované povětrnostní podmínky jsou uvedené v normě TNI 73 0351 [10]. *Postup popsaný v této technické normalizační informaci zjednodušuje výpočet intervalovou metodou podle ČSN EN 15316-4-2 [11]. Postup využívá jednotných okrajových podmínek pro stanovení roční spotřeby elektrické energie a sezonního topného faktoru samotného tepelného čerpadla a celé tepelné soustavy s tepelným čerpadlem.* [10]

$$
SPF = \frac{Q}{E_{E,TC} + E_{E,ZZ} + E_{E,pon}}\tag{2}
$$

Q = celkové dodané teplo [kWh]

 $E_{E,TC}$  = potřeba elektrické energie pro pohon TČ [kWh]

 $E_{E, ZZ}$  = potřeba elektrické energie záložního zdroje [kWh]

 $E_{E,pom}$  = potřeba elektrické energie pro pomocná zařízení (čerpadla, regulace) [kWh]

#### <span id="page-21-0"></span>1.4 Zapojení

Při zapojení tepelného čerpadla a kotle na tuhá paliva je největší riziko vstupu teplé vody z kotle na kondenzátor v TČ, čímž by se mohl poškodit.

Oslovil jsem známé výrobce těchto zařízení, jaké zapojení při této kombinaci doporučují.

Výrobce kotlů na tuhá paliva *ATMOS* doporučuje pro kombinaci TČ kotle na tuhá paliva, ať už automatický peletový kotel nebo kotel s ručním přikládáním následující zapojení:

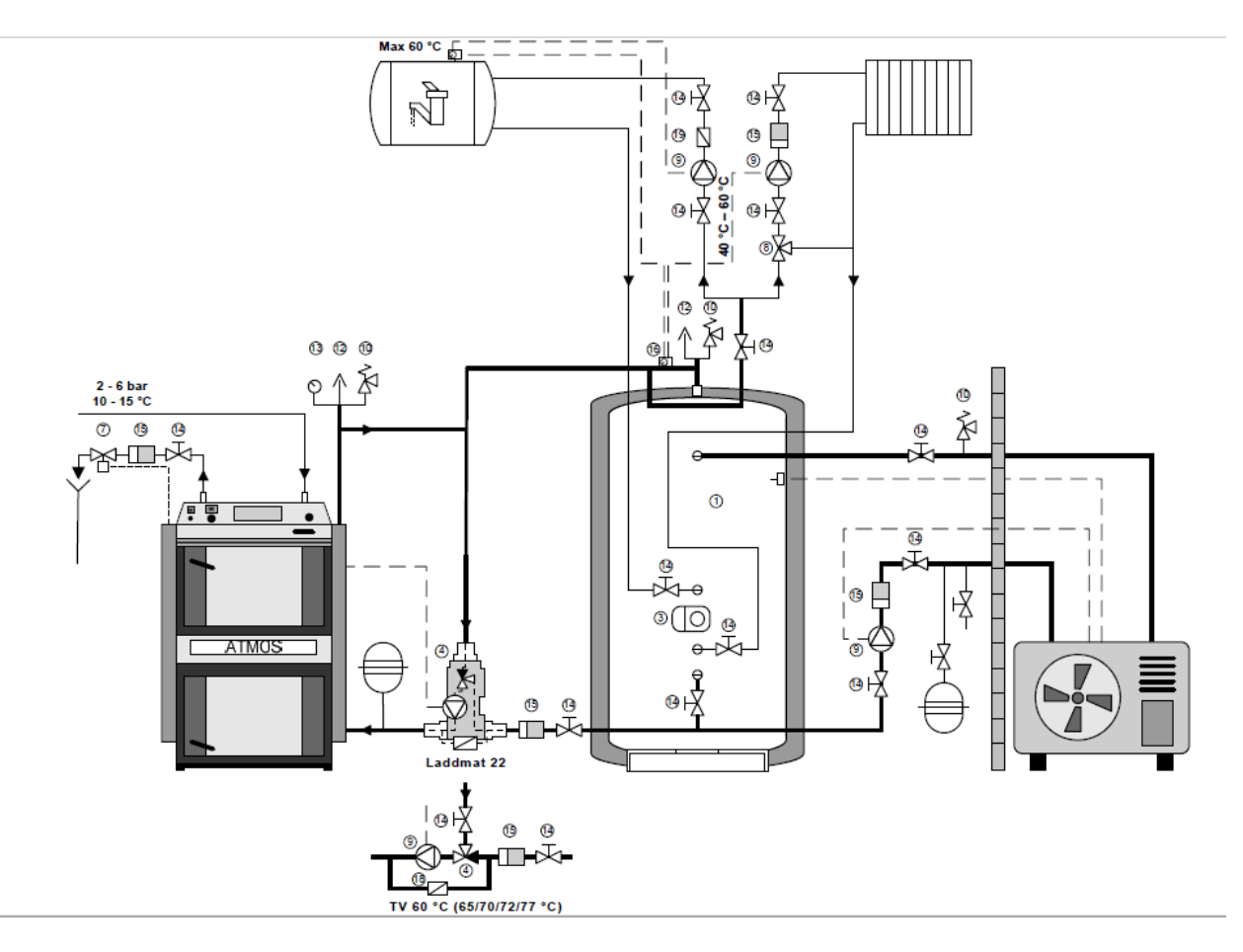

**Obrázek 4**: schéma zapojení ATMOS [12]

Za všimnutí stojí rozdílná výška připojení vratné vody z různých okruhů. Nejvýše je zpátečka ze zásobníku teplé užitkové vody, která bývá nejteplejší, pod ní je zpátečka z otopného systému (radiátorů) a úplně nejníže je umístěn výstup studené vody do kotle a TČ. Tenhle jednoduchý, za to velice účinný způsob zapojení, je funkční díky stratifikaci tepelných hladin vody, kdy teplejší voda je nahoře a studená dole. Není závislý na elektrické energii či jakémkoliv zařízení, díky čemuž nemá jak dojít k poruše. Jediné, na co musí uživatel brát ohled, je, aby nedošlo k plnému natopení akumulační nádoby v případě kotle s ručním přikládáním. U automatického kotle tato starost odpadá díky vhodně umístěnému čidlu, které zavčas vypne kotel z provozu.

Na stránkách *projektuj-tepelna-cerpadla.cz*, kde se zaměřují na podporu projektantů, stavařů a techniků řešících tepelná čerpadla, je zobrazeno následující zjednodušené schéma:

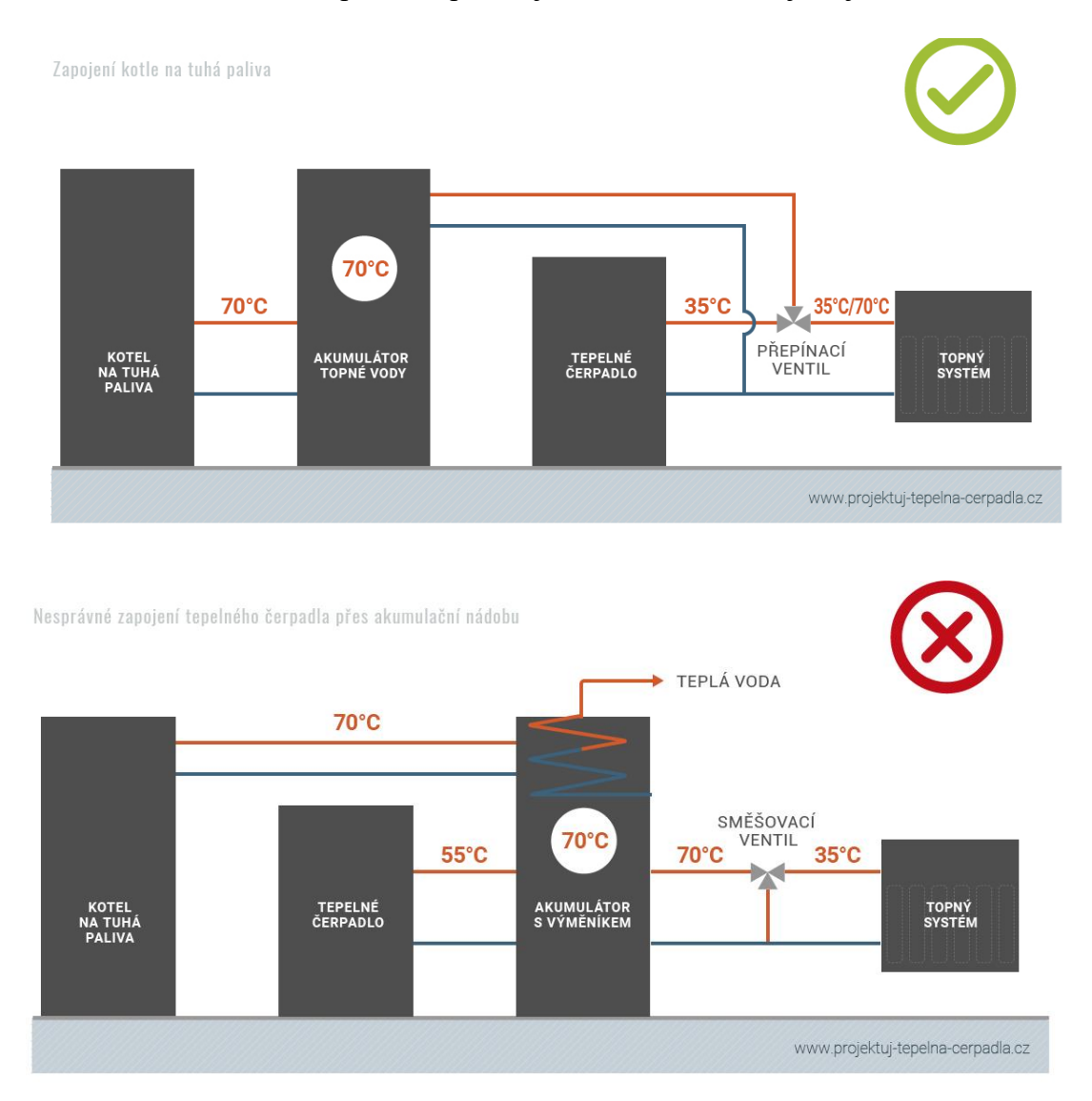

**Obrázek 5**: zjednodušené schéma zapojení, projektuj tepelná čerpadla [13]

Schéma kvůli svému zjednodušení moc neporadí a vyvolává spíše více otázek.

Po dotázání o příkladu zapojení ideálního systému jsem dostal odpověď z *IVT Tepelná čerpadla s.r.o.* s následujícím schématem zapojení:

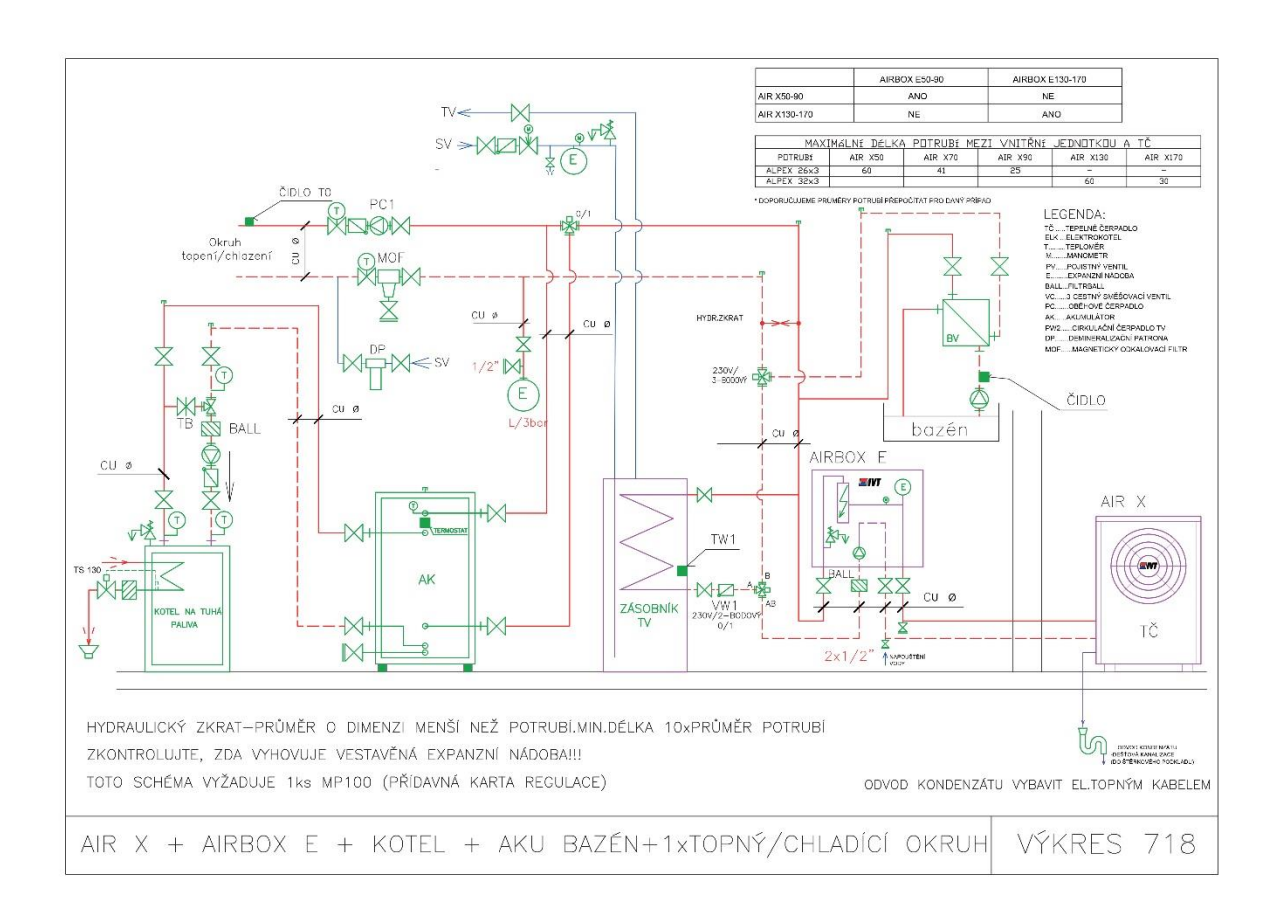

**Obrázek 6**: schéma zapojení IVT [14]

Není zde vidět žádná ochrana před již zmiňovaným problém vstupu příliš horké vody do TČ. U tohoto zapojení výrobce předpokládá dostatečné vychlazení otopné vody přes topný systém, což za normálních podmínek může fungovat. Otázkou zůstává, co nastane v nestandartních situacích? Například pokud budou všechny nebo většina uzávěrů na radiátorech nahrazeny termostatickou hlavicí, která po dosažení určité teploty vzduchu úplně zavře průtok topným tělesem, horká voda tedy nepoteče přes žádný výměník a k jedinému ochlazení bude docházet ztrátami potrubí.

Výrobce tepelných čerpadel *NIBE* doporučuje následující schéma zapojení:

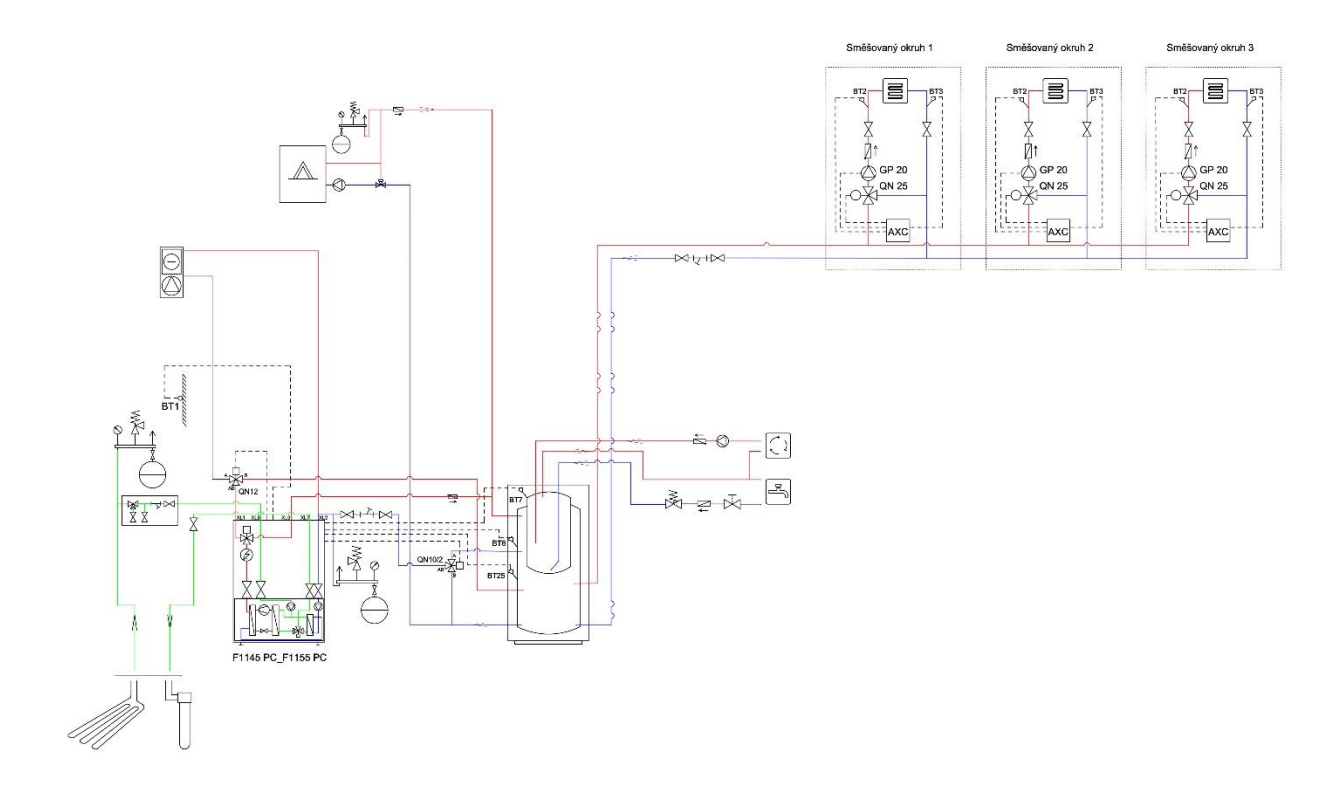

**Obrázek 7**: schéma zapojení NIBE [15]

Pokud je akumulační nádrž natopena, nevzniká pro TČ požadavek na teplo. Proto v případě, že topí kotel, nepoběží TČ a nemůže tedy nasát horkou vodu. Za akumulační nádrží je směšovací ventil pro dodržení ekvitermní teploty.

Ekvitermní teplota je proměnná teplota topné vody. Určuje se pomocí tzv. ekvitermní křivky, která je závislá především na ztrátě domu a venkovní teploty. Dalo by se tedy říct, že se odvíjí podle aktuální ztráty domu, která je také závislá na venkovní teplotě, avšak do ekvitermní teploty vstupují další parametry - rychlost proudění topné vody, velikost topných těles, délka meandru v podlahovém topení.

S podobným řešením se setkáme i u výrobce tepelných čerpadel REGULUS:

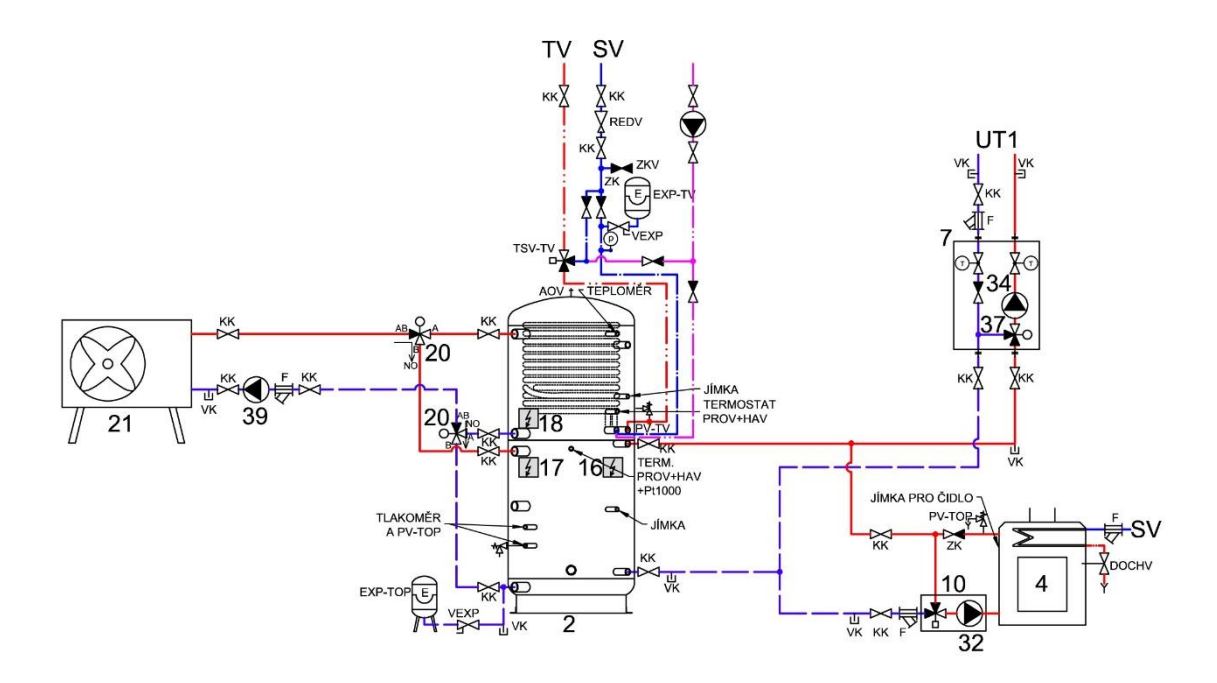

**Obrázek 8**: schéma zapojení REGULUS [16]

I zde v případě dodávky horké vody z kotle se čerpadlo vypne pro splněný požadavek tepla a nedojde k nasátí horké vody do kondenzátoru TČ.

Problém by mohl nastat v případě odděleného zásobníku teplé užitkové vody a akumulační nádrže, kdy by byla TUV ohřívána pouze pomocí TČ a vytápění pomocí kotle. V případě požadavku TUV by zapnulo TČ zároveň s kotlem čímž by tedy mohlo nasát horkou vodu a tím by mohlo dojít k chybovému vypnutí TČ na vysokou teplotu, v horším případě k poškození TČ.

#### <span id="page-27-0"></span>1.5 Kotel na biomasu

Kotle na biomasu patří do skupiny kotlů na tuhá paliva, do kterých jsou navíc řazeny kotle na uhlí. Uhlí jako fosilní palivo není považováno za ekologické. Oproti tomu biomasa je ekologické palivo.

Biomasa je hmota tvořena mrtvými těly všech živých organismů. Na zemi je pak největší výskyt rostlinné biomasy, kam se zařazuje i dřevo, ze kterého jsou vyrobeny dřevní pelety pro automatické kotle.

Dalo by se namítnout, že i uhlí bylo kdysi dřevo, jenže, aby se ze dřeva stalo uhlí, je nutné ho ve vhodných podmínkách nechat ležet velmi dlouhou dobu a nejsme schopni ho vyrábět, tedy obnovit. Dřevo, kterým topíme, se pěstuje účelově. Emise  $CO<sub>2</sub>$ , které vzniknou jeho spálením, kvantitativně odpovídají množstvím zkonzumovaným a uloženým v těle rostliny.

Kotle na biomasu dále dělíme na automatické kotle a kotle s ručním přikládáním. Na trhu jsou i kombinace kotlů na pelety a dřevo.

#### **Automatické kotle**

Jedná se o kotle se samočinnou dodávkou paliva. Mohou být vybaveny i automatickým odpopelněním, a jediné, o co se uživatel stará, je doplnění zásobníku. Zásobníky mohou být malé od 100 l, které podle potřeby tepla vydrží i pár dní, až velké, jako samostatná místnost vedle kotelny, které vydrží na celou topnou sezónu. Na trhu jsou k dispozici i pneumatické dopravníky, díky kterým můžeme mít velký zásobník mimo dům, malý u kotle, který bude díky dopravníku zavčas automaticky doplňován.

Dalším komponentem v takové soustavě je kotel, který plní funkci výměníku. Často lze takový kotel používat i pro spalování kusového dřeva, avšak se sníženou účinností.

Ke kotli je připevněn hořák. Dnes je nejpoužívanější **miskový hořák**. Spalovací komora má tvar misky, do které se přivádí palivo ze zásobníku šnekovým dopravníkem, jak je znázorněno na obrázku 9.

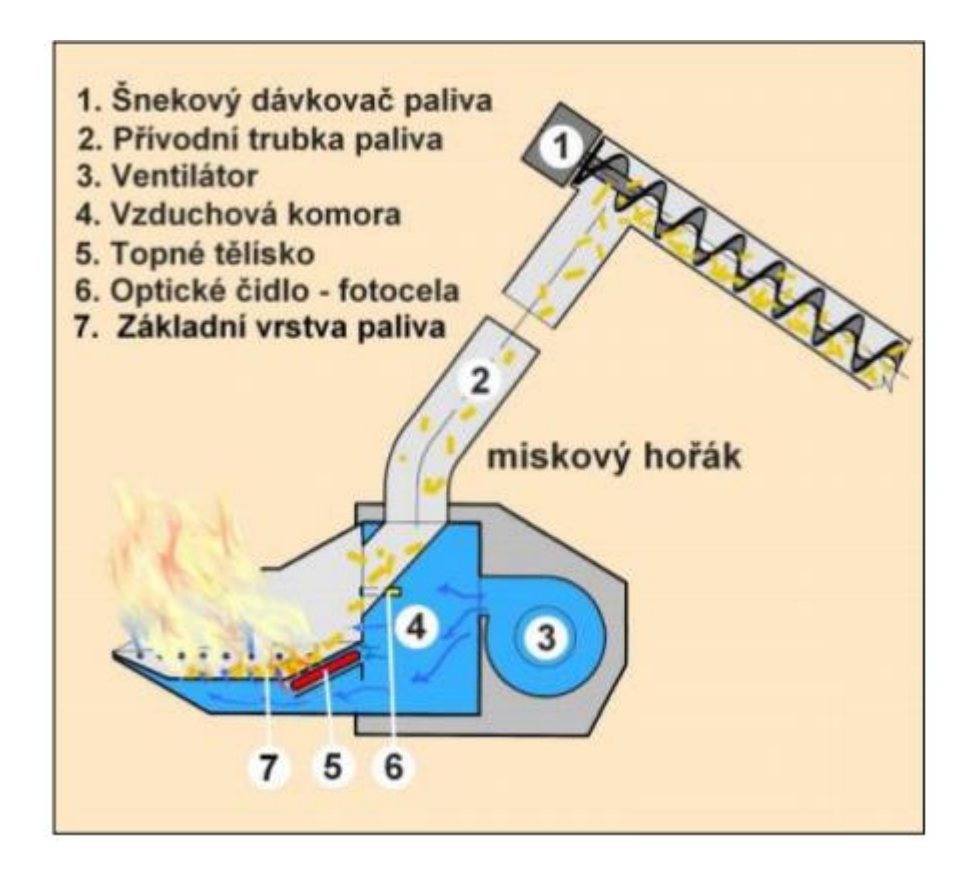

**Obrázek 9**: hořák na pelety [17]

Na dně misky jsou otvory, kterými proudí vzduch a slouží jako rošt. Pod miskou jsou umístěna tělesa zapalovací spirály. U některých výrobců jsou dvě spirály pro zvýšení životnosti.

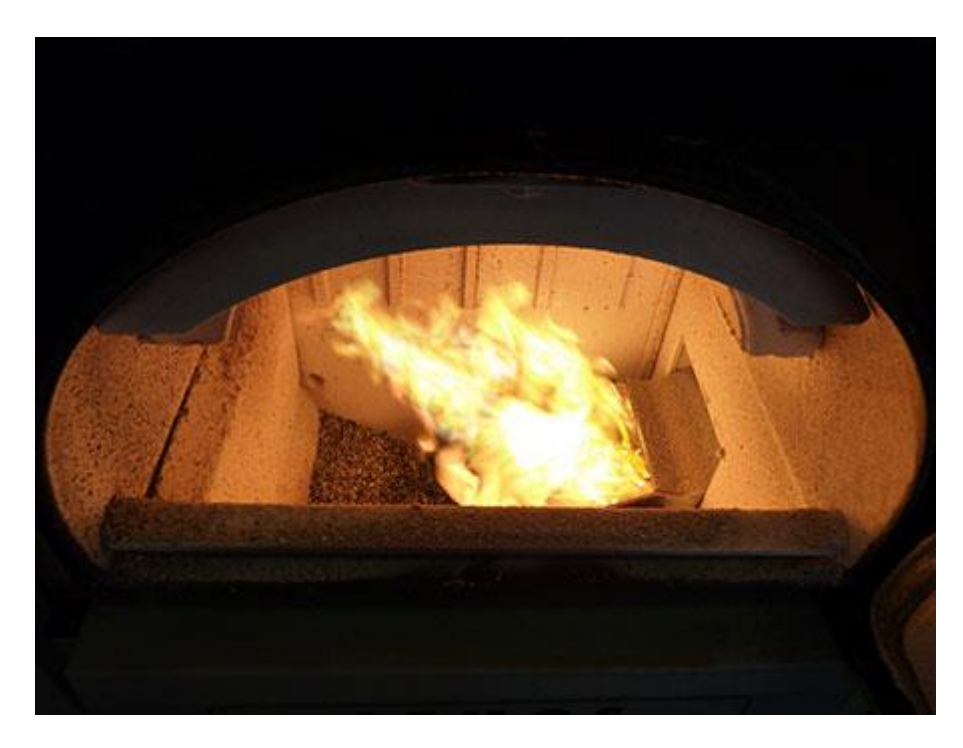

**Obrázek 10**: plamen z hořáku [18]

Na obrázku 10 je kotel s miskovým hořákem od firmy Atmos, který je hodnocen jako nejlepší v této kategorii. Na obrázku 10 je také dobře vidět množství žárobetonové vyzdívky, díky které je ve spalovací komoře udržována vysoká teplota a tím dochází k dokonalému vyhoření paliva. Výsledkem je malá spotřeba pelet a nízké emise. Miskový hořák však vyžaduje kvalitní, nespékavé palivo. Vyhořelé zbytky (popel) jsou unášeny z misky spolu s přívodním vzduchem. Pokud by se zde však vyskytl větší kus spečené strusky, je nutné ho manuálně odstranit. Běžně tyto hořáky dosahují účinnosti přes 95 %.

Dalším typem jsou **retortové hořáky**, někdy označované jako hořáky se spodním přikládáním.

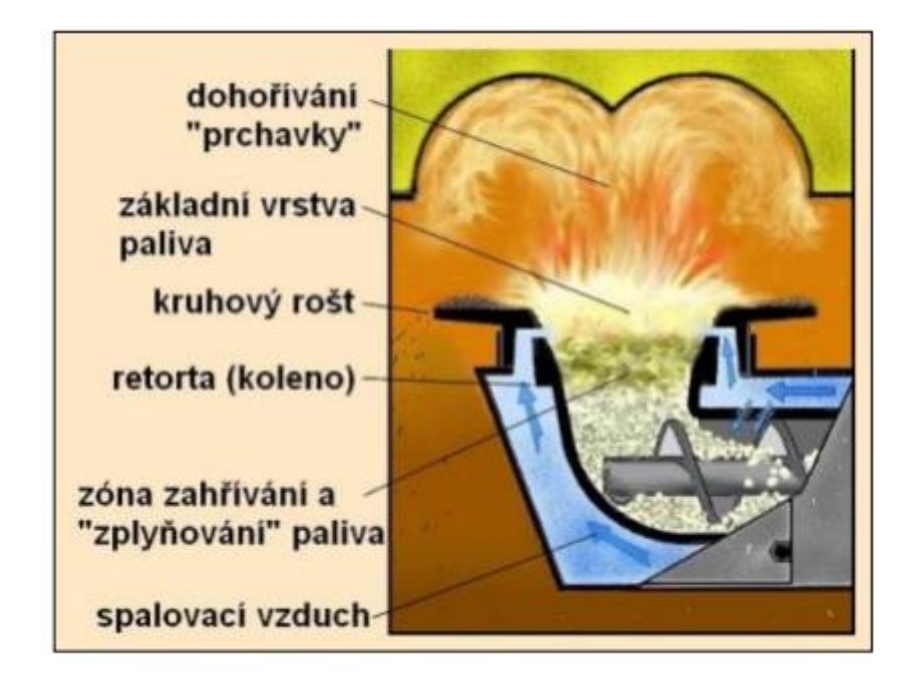

**Obrázek 11**: retortový hořák [17]

Tento typ hořáku vznikl původně pro spalování uhlí v parních lokomotivách. Svou konstrukcí je vhodnější pro spalování méně kvalitních paliv s větším obsahem popelovin a větší tendencí ke spékání, například rostlinných pelet. Vyhořelé palivo je vytlačováno novým palivem, důsledkem čehož přepadne do popelníku umístěným pod hořákem.

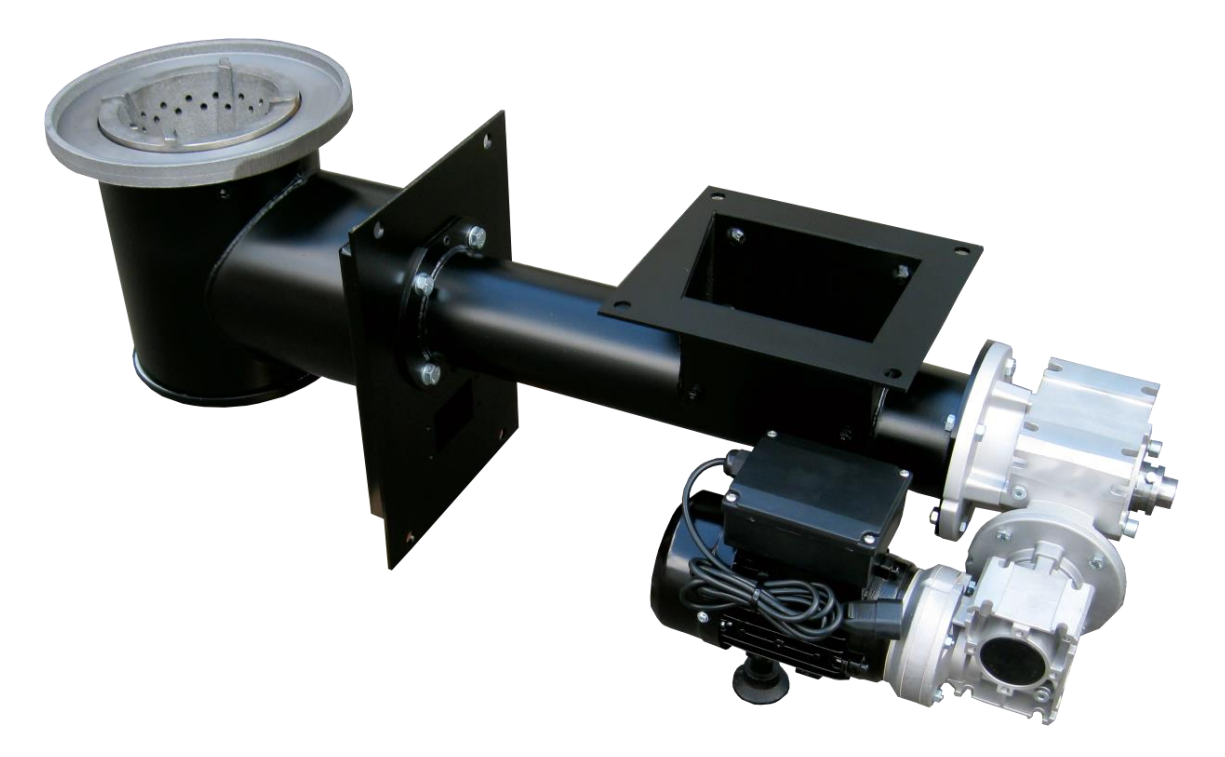

**Obrázek 12**: retortový hořák [18]

Nejstarším způsobem spalování je na roštu. Existuje mnoho různých provedení **roštových hořáků**. S pevným, posuvným nebo výklopným roštem.

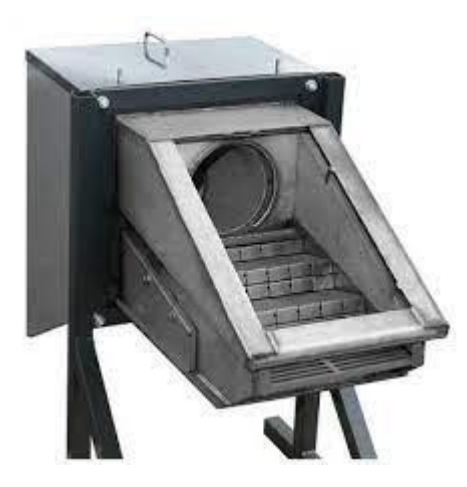

**Obrázek 13**: roštový hořák [19]

Nejčastěji používaným roštovým hořákem je typ s posuvným roštem, který lze vidět na obrázku 13. I zde je palivo přiváděno šnekovým dopravníkem, na jehož konci padá vlastní vahou na rošt. Šnek dopravníku je poháněn elektromotorem a přes kulisový mechanizmus je od rotace šneku poháněn pohyb roštu, který svým pohybem vytlačuje vyhořelé palivo. Díky mechanickému vytlačování popele je možné spalovat palivo o horší kvalitě.

#### **Kotle s ručním přikládáním**

**Prohořívací kotle** jsou jednoduché konstrukce. Svojí konstrukcí vycházejí z krbů nebo pecí. Ve spodní části jsou otvory pro přísun vzduchu a je zde umístěn popelník. Směrem vzhůru následuje rošt, na kterém leží hořící palivo. Zplodiny, stoupající vzhůru, ohřívají a vysouší přiložené palivo. Nejvýše je umístěn komín, kudy odchází kouř. Vlivem přirozeného tahu komína prohořívá plamen přes palivo vzhůru. Tento proces je velice proměnný, při přiložení kotel nedodává moc tepla. Teplo se spotřebuje na ohřátí přiloženého paliva, po jehož rozhoření kotel generuje více tepla, než je systém schopen pojmout a teplo utíká komínem. Takové kotle často i během provozu mají viditelný, tmavý kouř. Tmavý kouř jsou vlastně nespálené zbytky paliva.

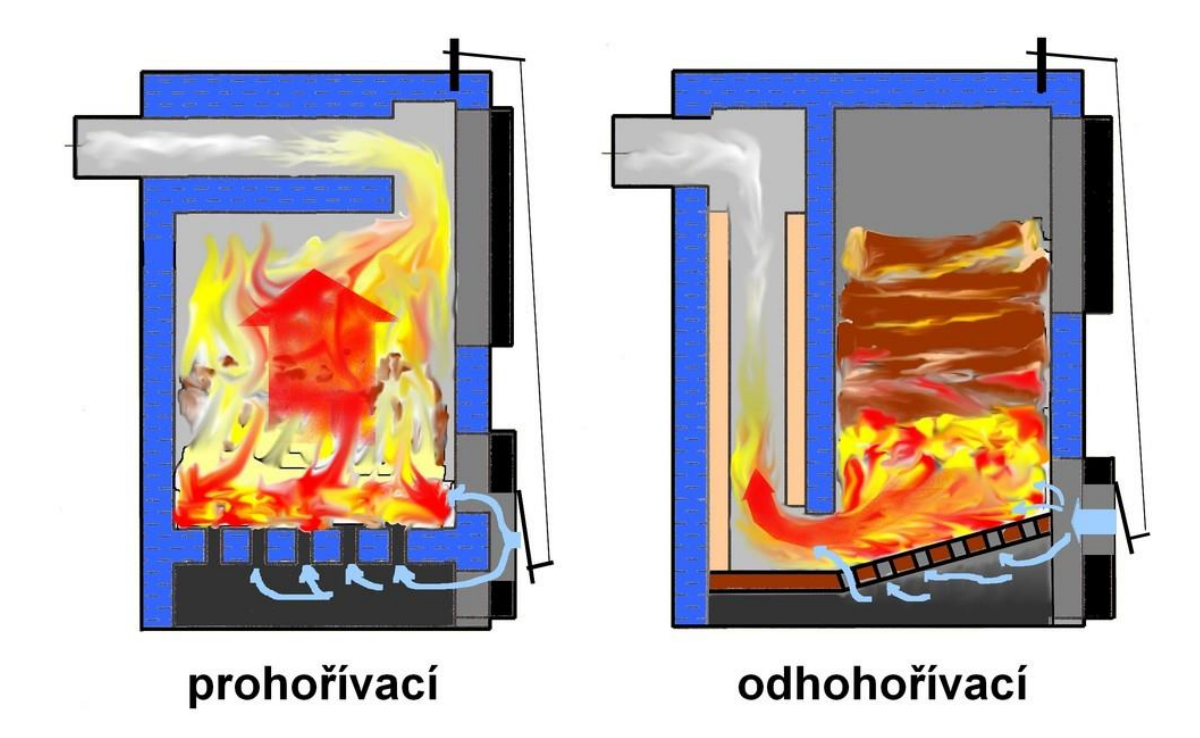

**Obrázek 14**: rozdíl mezi prohořívacím a odhořívacím kotlem [20]

V **odhořívacím kotli** je palivo postupně spalováno, díky čemuž je dosaženo o něco lepší účinnosti než v předchozím případě. Stále jde o nahodilý proces a nedokonale spálené palivo odchází do komína. Spletitější cesta pro odvod spalin způsobuje náchylnost na nedostatečný tah komína. Na obrázku 14 je znázorněn rozdíl mezi prohořívacím a odhořívacím kotlem.

**Zplyňovací / pyrolytický kotel** potřebuje pro svůj provoz ventilátor. Jak je ukázáno na obrázku 15, palivo se předehřeje v horní komoře za přístupu přesného množství vzduchu.

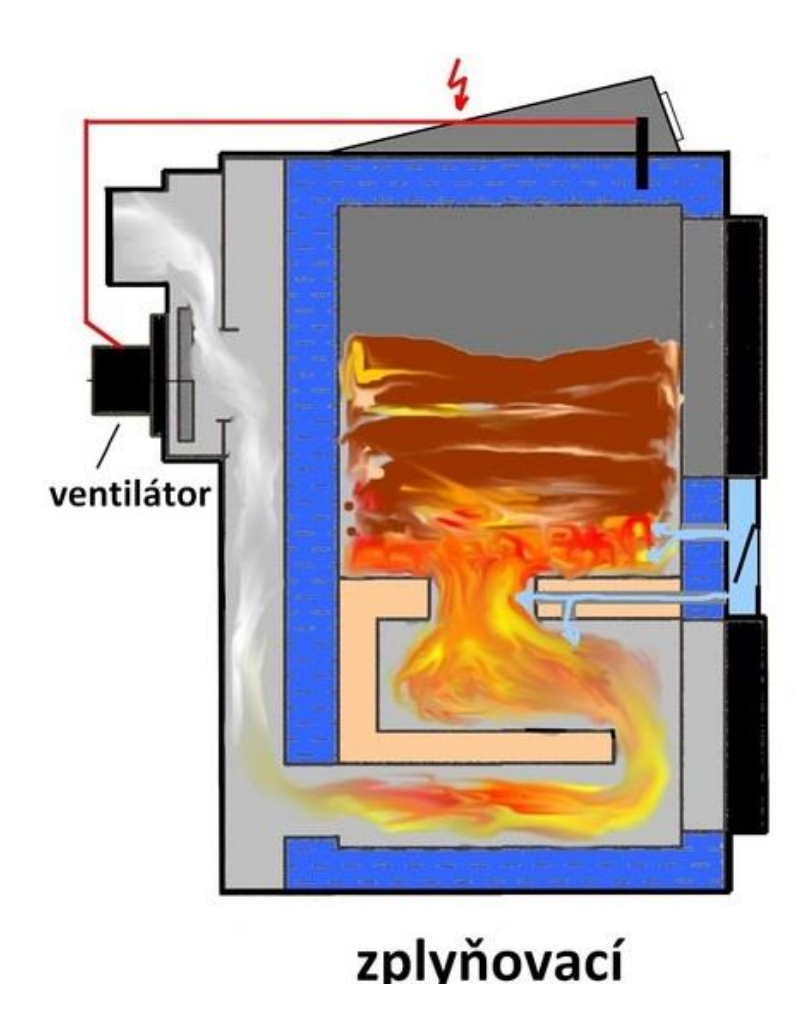

**Obrázek 15**: zplyňovací kotel [20]

Díky tomu se z paliva začnou uvolňovat těkavé látky tzv. dřevoplyn, který je pomocí ventilátoru hnán směrem dolů. Při průchodu přes zúžené místo, trysku, je mu přiveden sekundární vzduch, a v následující komoře dojde ke spálení. Komory se vykládají žárobetonem, šamotem nebo podobným materiálem, který akumuluje teplo, takže po přiložení nedojde k výraznému poklesu teploty. Stabilní teplotou spalování lze snížit emise a spálit i poslední spalitelné zbytky paliva. Z těchto kotlů není vidět žádný kouř, jen tetelící se vzduch nad komínem. Kouř je vidět pouze při zátopu, než se kotel dostane na provozní teplotu.

Ventilátor lze umístit na vstup do kotle a vzduch jeho pomocí tlačit přes komory tlačit. Výhodnější je však odtahový ventilátor, z důvodu možného odvodu spalin při přikládání. Jedná se dnes o nejefektivnější spalování.

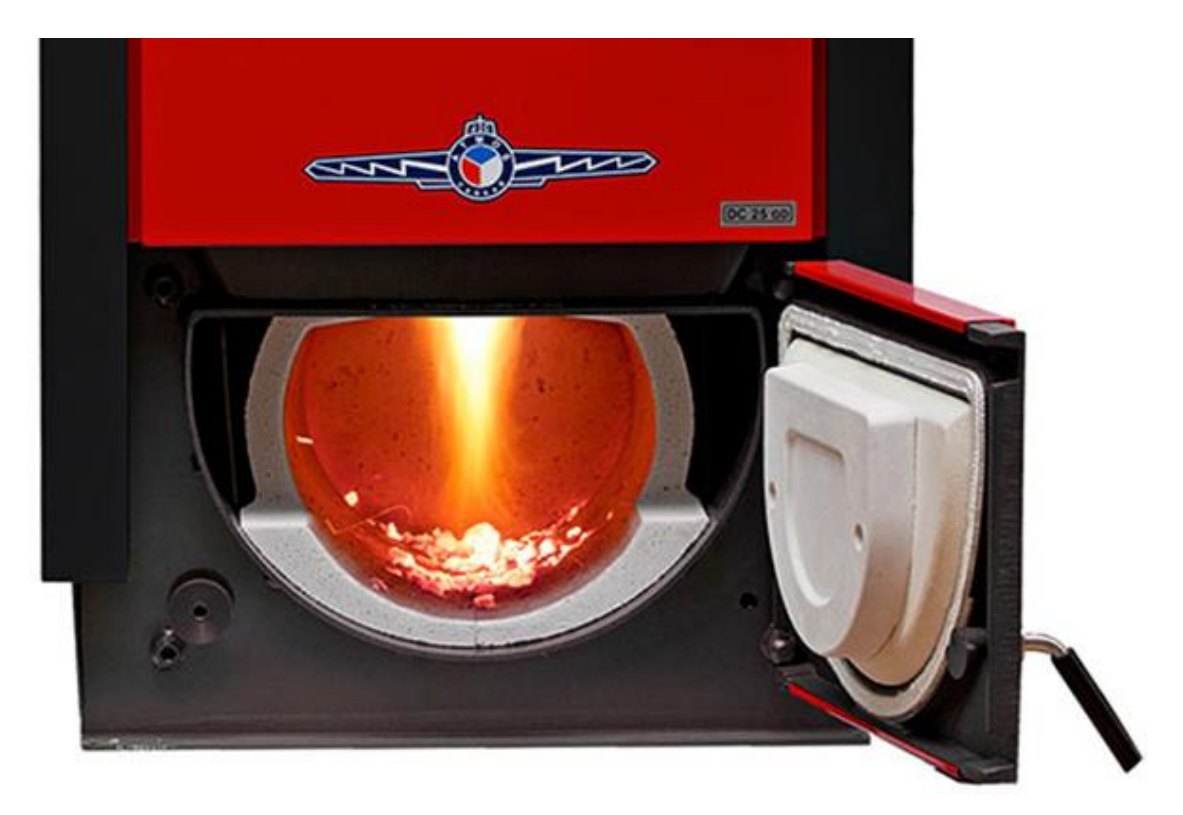

**Obrázek 16**: hoření ve spodní komoře [21]

Na obrázku 16 vidíme hoření dřevoplynu směrem dolů, v nepřirozeném směru hoření, kvůli tahu ventilátoru. Zplynování dřevní hmoty se dříve využívalo i v automobilovém průmyslu. Do generátoru dřevoplynu umístěném na zadní části automobilu se přikládalo dřevo. Dřevoplyn se jímal a používal jako palivo pro motor. Později bylo od tohoto řešení, z politických důvodů a možnosti kapání dehtu při zvyšující se dopravě, upuštěno.

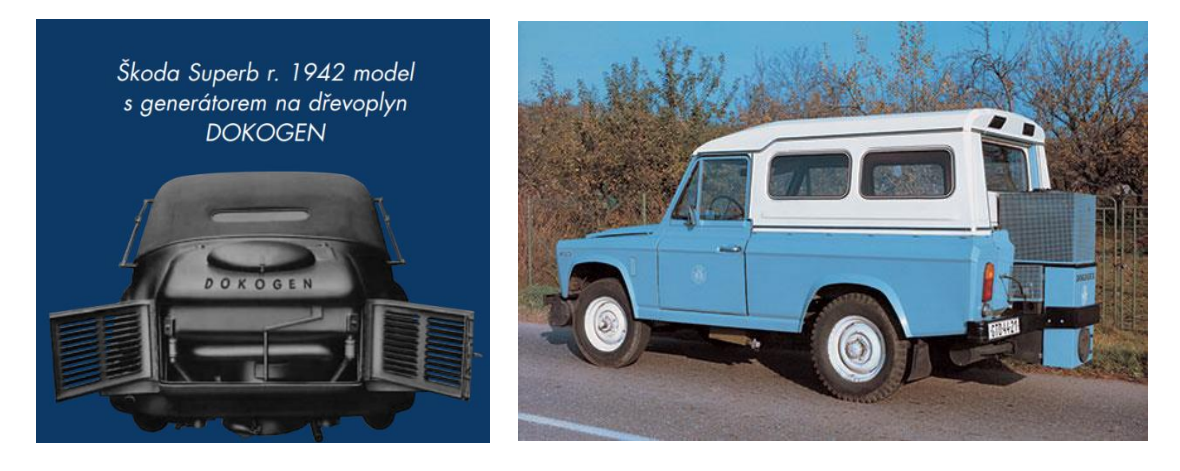

**Obrázek 17**: generátor na dřevoplyn 1942 a 1985 [22]

### <span id="page-34-0"></span>2 Praktická část

Pro vypracování této části jsem vytvořil excelový program, který po zadání potřebných údajů spočítá potřebu tepla na vytápění, ohřev teplé vody a celkovou tepelnou bilanci energií. Spočítá také finanční návratnost v závislosti na počáteční investici a ceně zdrojů. Bere v potaz i rozdílný způsob provozu obou zdrojů tepla. Výpočet jsem provedl pro dva typy instalace. V prvním případě je TČ nadimenzované jako hlavní zdroj a kotel je jako doplňkový. Ve druhém případě je slabší TČ použito na ohřev teplé vody a vytápění v přechodném období a v zimě je kotel hlavním zdrojem.

### <span id="page-34-1"></span>2.1 Popis programu

Aby mohl program správně počítat, musíme znát co nejvíce požadovaných hodnot. V případě, že neznáme nějakou hodnotu pro zkoumaný objekt, je vhodné zadat průměrnou hodnotu. Toto se týká hlavně přirážek na ztráty a různých součinitelů. Výsledek nebude příliš ovlivněn.

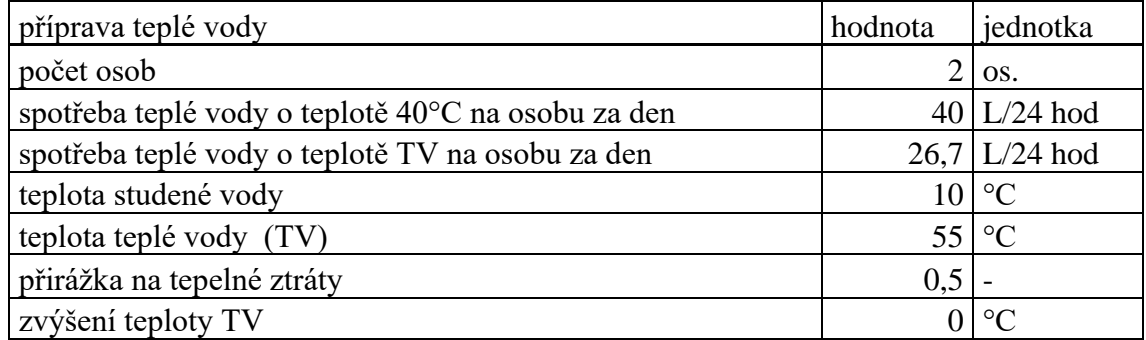

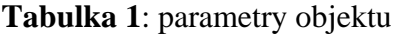

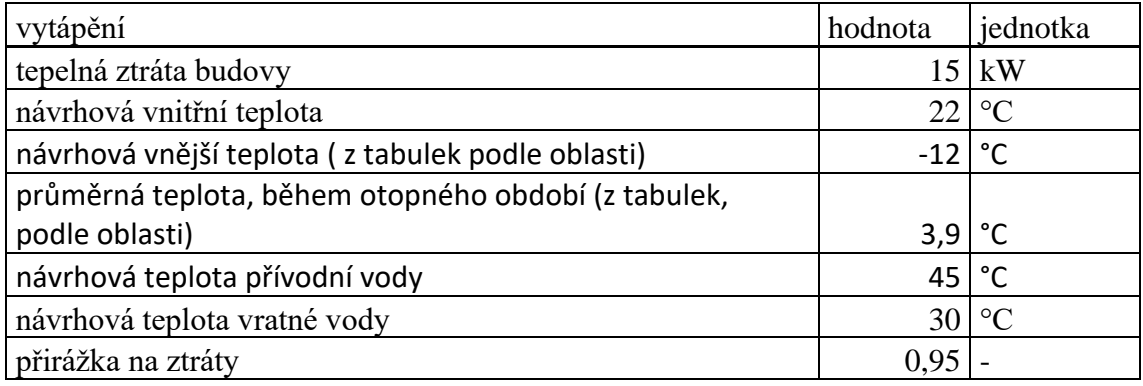

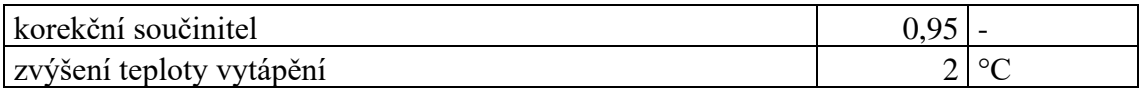

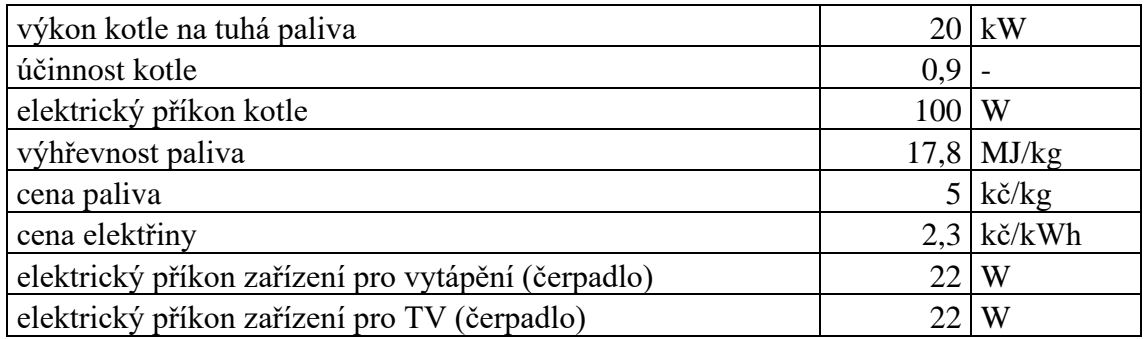

V tabulce 1 vidíme hodnoty potřebné pro výpočet. Nejčastěji udávaná spotřeba teplé vody je o teplotě 40 °C, spotřeba o řádek níž je pro vodu o zadané teplotě, zde 55 °C a slouží spíše pro informaci uživatele. U hodnoty zvýšení teploty TV se obvykle udává 0 °C, v případě systému s cirkulací teplé vody je zde dosazeno 5 °C.

Po zadání údajů o vytápěném objektu je nutné ještě zadat údaje o TČ. Jelikož výrobci obvykle nezveřejňují hodnoty, které jsou potřeba pro výpočet, je nutné je vyčíst z grafu 4, který musí být v popisu výrobku. V následující tabulce vidíme vypsané hodnoty z grafu, který uvidíme na další stránce a ukazuje závislost výkonu [kW] a COP [-] na vnější teplotě [°C] při různých výstupních teplotách.

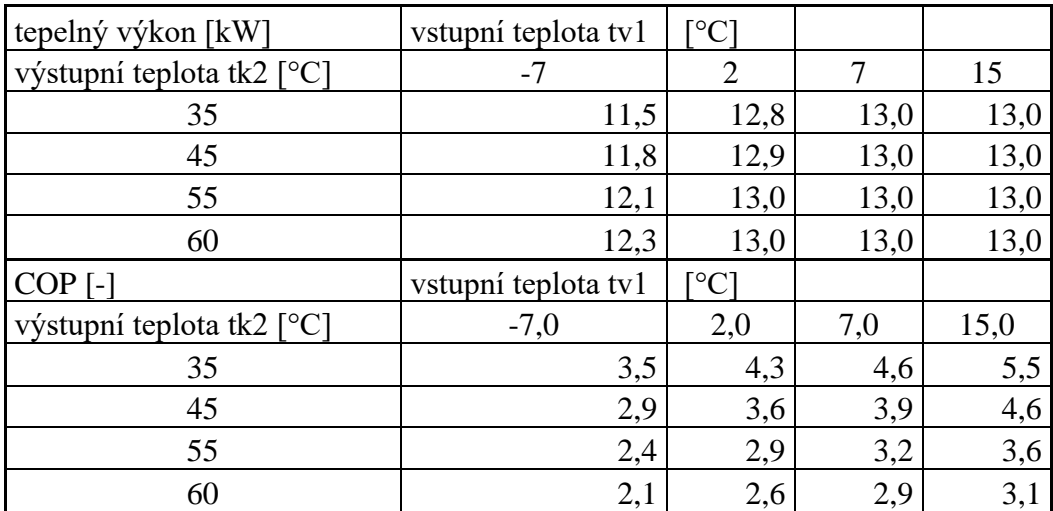

#### **Tabulka 2**: parametry TČ

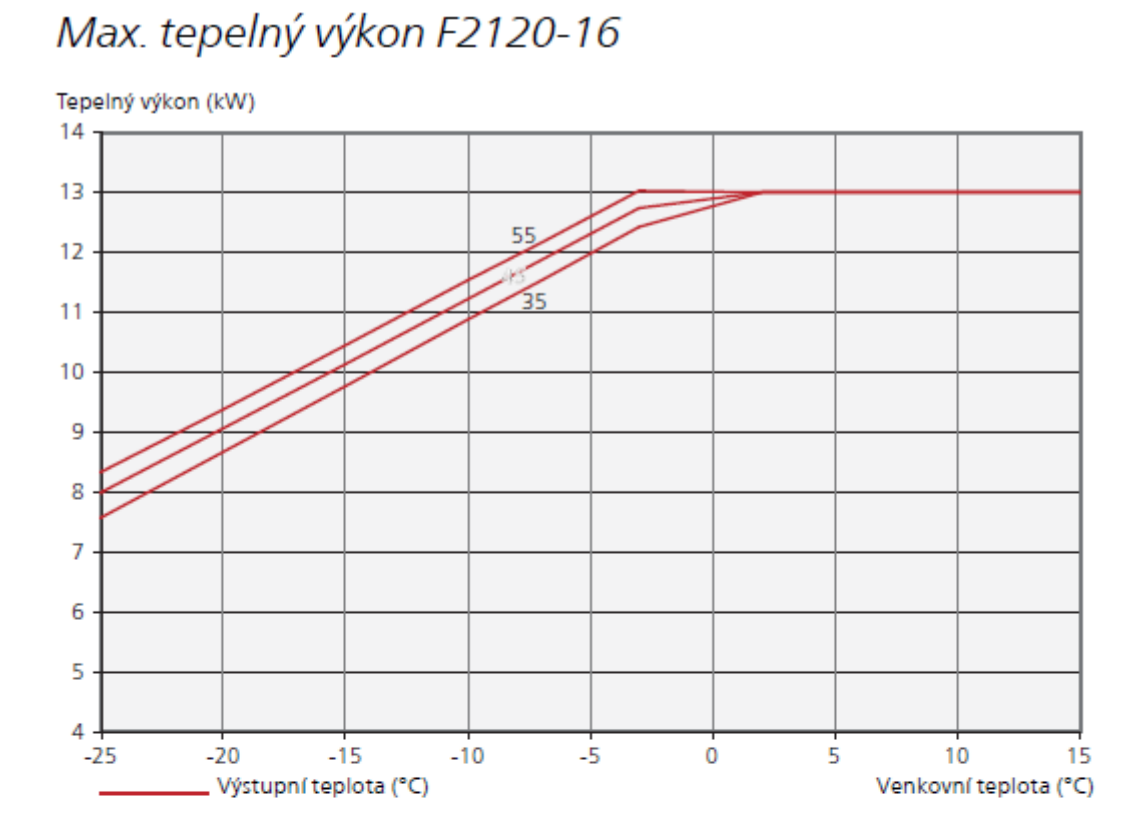

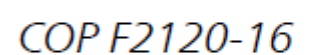

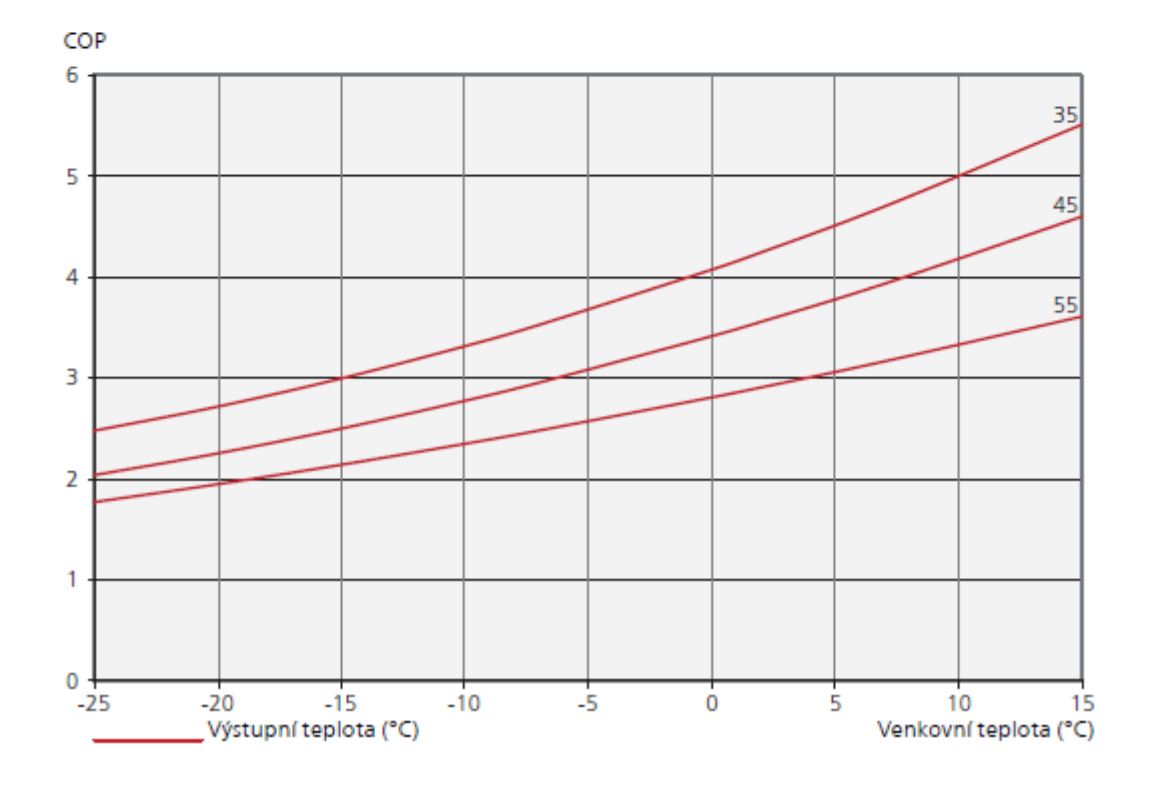

graf 4: hodnoty TČ [3]

Pro výpočet návratnosti investice je nutné navíc vyplnit pořizovací náklady srovnávaných zdrojů.

Po zadání všech vstupních hodnot nám program okamžitě zobrazí výsledky, které ukážu v následujících kapitolách.

Pro demonstraci jsem vybral vzorový dům s hodnotami uvedenými v tabulce 1. V první variantě je dům osazen odpovídajícím TČ a doplňkovým kotlem. Bude zde ukázáno i porovnání mezi alternativně bivalentním provozem (v jednu chvíli je spuštěn jen jeden zdroj, tzn. při teplotě nižší než bivalentí bod, je TČ úplně odstaveno z provozu) a paralelně bivalentním provozem, kdy se snažíme maximalizovat dobu po kterou běží TČ (v nízkých teplotách běží oba zdroje současně).

Ve druhé variantě je dům osazen méně výkonným TČ, které zajišťuje teplou vodu a vytápění v přechodových dobách ( jaro a podzim), v zimě je za hlavní zdroj považován kotel. Porovnání pro stejné případy jako v první variantě.

#### <span id="page-37-0"></span>2.2 První varianta

Dům s tepelnou ztrátou 15 kW osadíme TČ s nominálním výkonem 16 kW a automatickým peletovým kotlem. Průměrné hodnoty výhřevnosti pelet a cen vstupních energií jsou uvedeny v tabulce 1. Charakteristika TČ je znázorněna v grafu 4 na předchozí stránce.

Po zadání těchto parametrů do programu nám vyjdou následující výsledky:

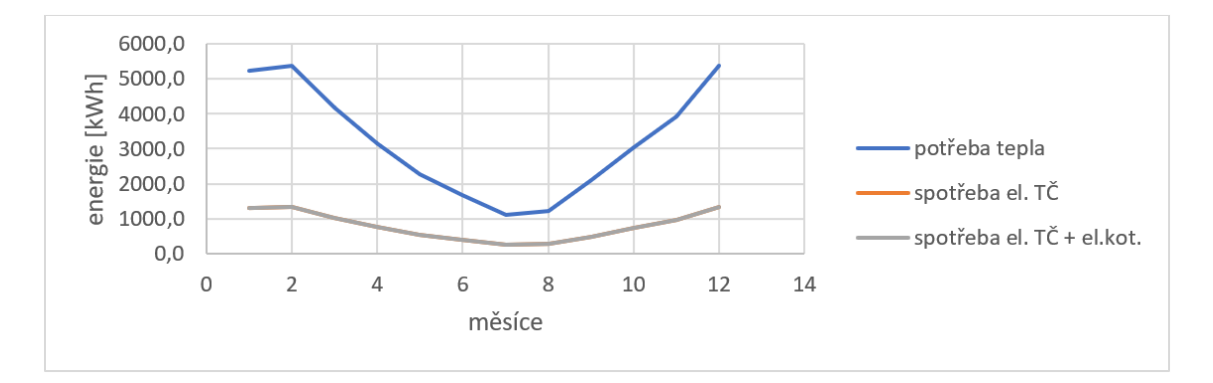

**graf 5**: potřeba tepla a spotřeba

Z grafu 5 lze vyčíst úsporu TČ oproti čistě elektrickému ohřevu, při kterém by byla spotřeba o účinnost vyšší než potřeba tepla. Spotřeba elektrické energie pro samotné TČ a TČ v kombinaci s elektrokotlem se téměř překrývá. To znamená, že TČ zvládá pokrýt potřebu tepla samo bez přídavného topení.

|          |               | spotřeba elektřiny |                         |                   |
|----------|---------------|--------------------|-------------------------|-------------------|
|          | potřeba tepla | pro TČ celkem      | spotřeba elektřiny pro  | náklady na provoz |
| měsíc    | celkem [kWh]  | [kWh]              | TČ a elektrokotel [kWh] | TČ [kč]           |
| leden    | 5226,5        | 1301,0             | 1302,2                  | 2992,2            |
| únor     | 5370,1        | 1340,9             | 1342,8                  | 3084,1            |
| březen   | 4170,7        | 1019,4             | 1019,6                  | 2344,5            |
| duben    | 3167,3        | 762,7              | 762,7                   | 1754,3            |
| květen   | 2265,9        | 532,7              | 532,7                   | 1225,3            |
| červen   | 1671,3        | 385,0              | 385,0                   | 885,6             |
| červe-   |               |                    |                         |                   |
| nec      | 1104,4        | 252,0              | 252,0                   | 579,6             |
| srpen    | 1209,6        | 277,2              | 277,2                   | 637,5             |
| září     | 2107,1        | 488,6              | 488,6                   | 1123,7            |
| říjen    | 3031,1        | 720,4              | 720,4                   | 1657,0            |
| listopad | 3927,2        | 958,1              | 958,5                   | 2203,5            |
| prosi-   |               |                    |                         |                   |
| nec      | 5386,1        | 1340,7             | 1342,4                  | 3083,6            |
| celkem   | 38637,4       | 9378,7             | 9381,8                  | 21570,9           |

**Tabulka 3**: spotřeba a náklady

Z tabulky 3 je vidět, že roční náklady na vytápění a přípravu teplé vody jsou 21.571,- Kč. Rozdíl ve spotřebě elektřiny pro samotné TČ a s dohřevem pomocí elektrokotle je zanedbatelný. V tomto případě nemá smysl řešit jiný doplňkový zdroj tepla, z důvodu doby návratnosti dlouze převyšující životnost zařízení. Lze říci, že tohle TČ je pro daný objekt příliš výkonné, a hrozí riziko cyklování, což by mělo za následek snížení životnosti.

#### <span id="page-39-0"></span>2.3 Druhá varianta

Objekt o stejných parametrech jako v předchozím příkladě osadíme TČ s nominálním výkonem 8 kW, jehož parametry vidíme v tabulce 4.

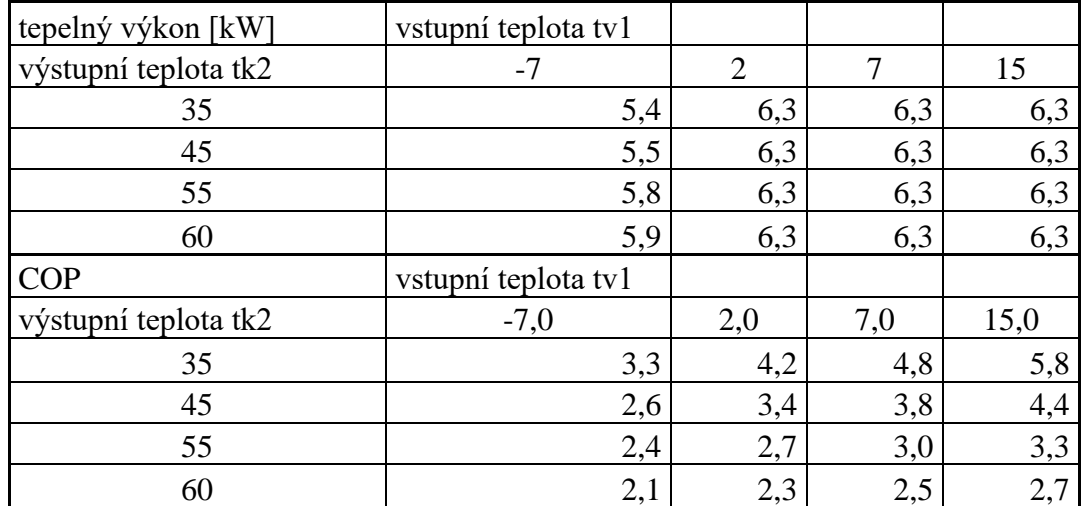

#### **Tabulka 4**: hodnoty TČ

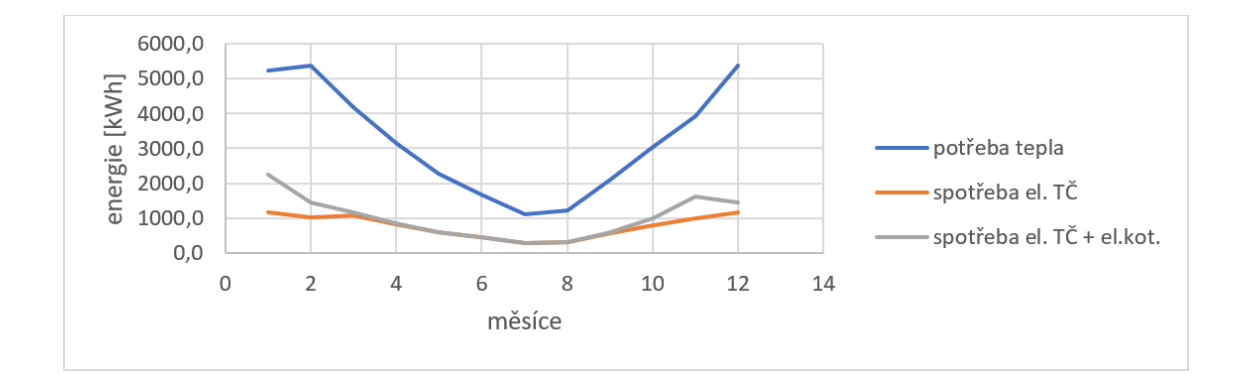

**graf 6**: potřeba tepla a spotřeba

V grafu 6 je vidět stejná potřeba tepla, která je daná parametry objektu a v zimních měsících rozdílná spotřeba mezi samotným TČ a TČ s elektrickým dohřevem. A právě na tomto rozdílu lze ušetřit při nahrazení elektrokotle kotlem na biomasu.

|          | potřeba    |                        |                             |
|----------|------------|------------------------|-----------------------------|
|          | tepla cel- | spotřeba elektříny pro | spotřeba elektřiny pro TC a |
| měsíc    | kem [kWh]  | TČ celkem [kWh]        | elektrokotel [kWh]          |
| leden    | 5226,5     | 1159,5                 | 2253,5                      |
| únor     | 5370,1     | 1005,9                 | 1457,8                      |
| březen   | 4170,7     | 1074,1                 | 1150,1                      |
| duben    | 3167,3     | 827,8                  | 833,2                       |
| květen   | 2265,9     | 598,5                  | 598,5                       |
| červen   | 1671,3     | 433,8                  | 433,8                       |
| červenec | 1104,4     | 281,4                  | 281,4                       |
| srpen    | 1209,6     | 310,4                  | 310,4                       |
| září     | 2107,1     | 552,1                  | 580,4                       |
| říjen    | 3031,1     | 801,9                  | 1003,3                      |
| listopad | 3927,2     | 998,5                  | 1613,6                      |
| prosinec | 5386,1     | 1151,5                 | 1458,8                      |
| celkem   | 38637,4    | 9195,2                 | 11974,8                     |

**Tabulka 5**: spotřeba a náklady

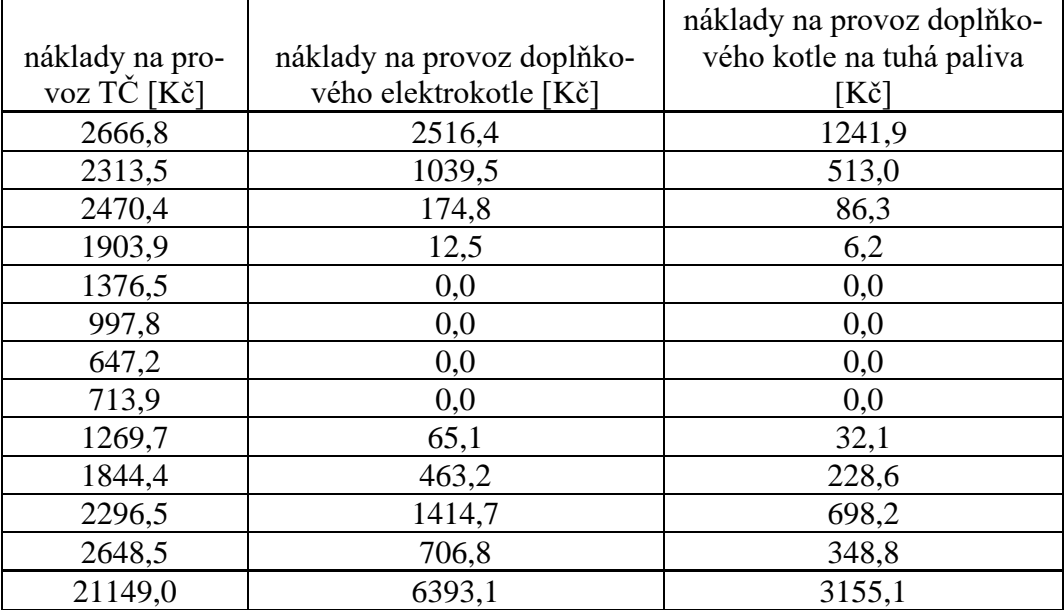

V tabulce 5 jsou údaje o potřebě tepla, spotřebě elektřiny a nákladech pro jednotlivé měsíce. Na posledním řádku lze vidět rozdíl v ročních nákladech mezi elektrickým dohřevem a doplňkovým kotlem na tuhá paliva, který v tomto případě činí 3.238,- Kč. Pro řešení návratnosti je potřeba znát počáteční a roční náklady.

Počáteční jsou dány cenou za zařízení a montáž, ty roční závisí na spotřebě, ceně energií, popřípadě oprav.

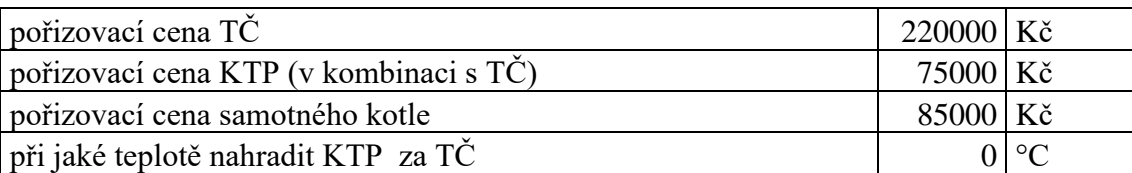

#### **Tabulka 6**: počáteční investice

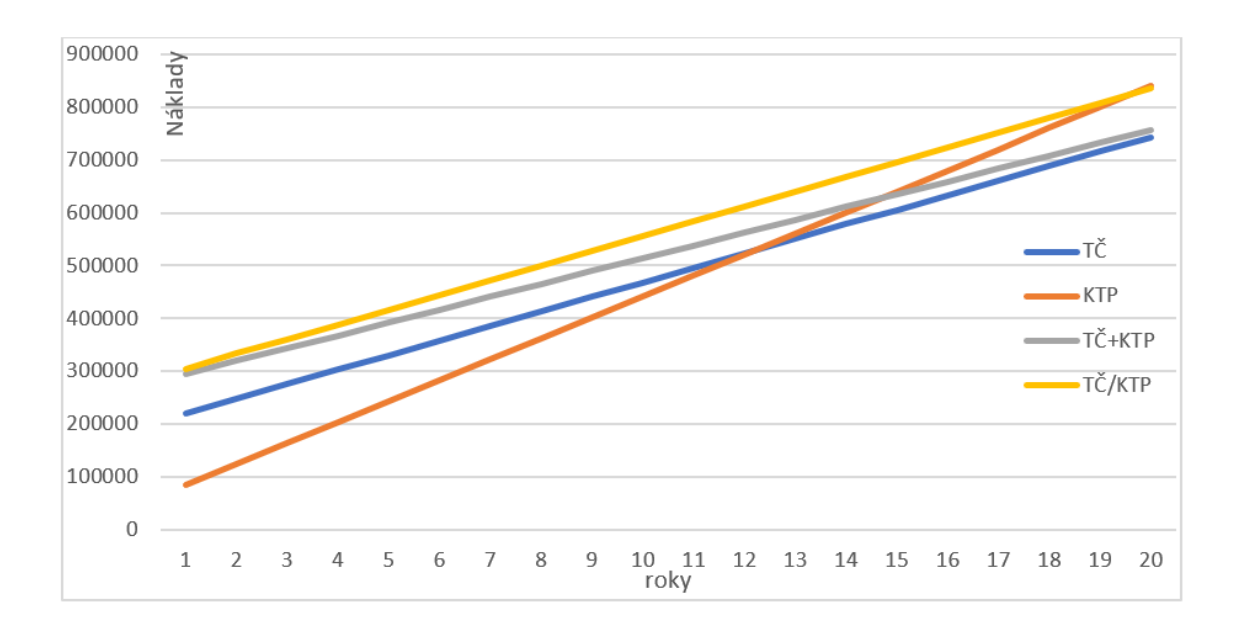

**graf 7**: návratnost investice

Graf 7 ukazuje návratnost investice v závislosti na počátečních a ročních nákladech. Na pořízení nejlevnější, ale na provoz dražší kotel, se vyplatí v tomto případě jen pokud chceme daný objekt vytápět nejdéle 12 let. Po této době by se už navrátila investice na pořízení TČ.

| roční náklady                            | Kč    |
|------------------------------------------|-------|
| $\overrightarrow{TC}$ (+ elektrokotel)   | 27542 |
| $T\check{C}$ + kotel na tuhá paliva (pb) | 24304 |
| $T\check{C}$ + kotel na tuhá paliva (ab) | 27961 |
| jen kotel na tuhá paliva                 | 39711 |

**Tabulka 7**: roční náklady

Z grafu 7 a tabulky 7 vyplývá, že alternativně bivalentní provoz je dražší, než provoz TČ s elektrokotlem, přitom je zde i značně vyšší počáteční investice. V programu lze nastavovat, při jaké teplotě má KTP nahradit TČ při alternativně bivalentním provozu. Čím nižší teplotu jsem nastavoval, tím byly roční náklady nižší. Až po překročení minimální teploty, která je započítána v provozu ( -16°C ) byly náklady stejné jako při paralelně bivalentním provozu.

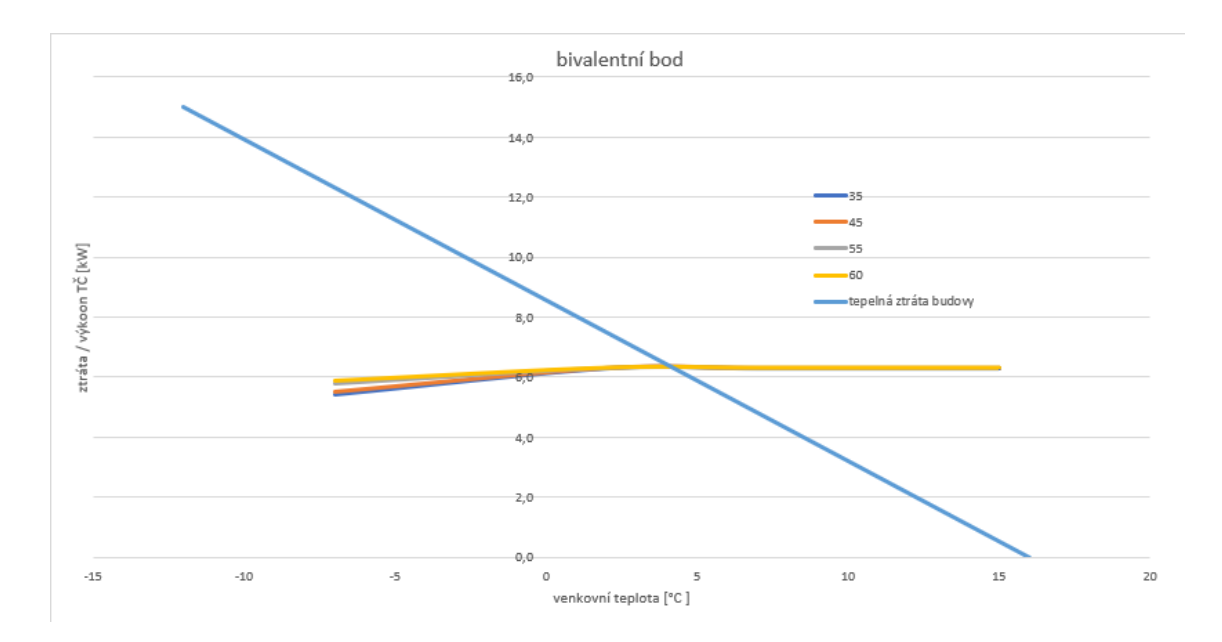

**graf 8**: bod bivalence

Za pomocí výpočtového programu jsem našel bivalentní bod soustavy, který leží lehce pod teplotou 5 °C. Při této venkovní teplotě by se tedy nastavilo na regulaci, aby začal topit kotel na tuhá paliva.

### <span id="page-43-0"></span>Závěry a doporučení

Kombinace TČ a kotle na biomasu je ekonomicky výhodná na provoz, ale také díky vhodněji zvolenému výkonu maximalizuje životnost TČ.

Při použití této kombinace zařízení je nejvhodnější paralelně bivalentní provoz, tedy aby čerpadlo běželo neustále, a v případě, kdy nestíhá dodávat dostatek tepla, bude mu pomáhat kotel, který ho však nenahradí. Tím potvrzuji to, co mi řekl pan Ing. Pavel Kačírek: "*Aby byl takový systém ekonomicky výhodný, je nutné maximalizovat provoz tepelného čerpadla".* Takový provoz by však mohl být problematický pro některá zapojení. Jak jsem psal dříve, hodně výrobců vypíná TČ pomocí regulace v případě, kdy topí kotel, což je, jak jsem ukázal pomocí grafů, nákladnější varianta. Jako nejvhodnější zapojení tedy vyplývá schéma od výrobce kotlů na tuhá paliva ATMOS, což je překvapivé, právě proto, že se tepelnými čerpadly nezabývá.

Pro tento konkrétní případ, podle grafu 7, se vyšší počáteční investice do této kombinace vrátí za 15 let oproti kotli na tuhá paliva nebo za 24 let oproti tepelnému čerpadlu s elektrokotlem. Druhou nespornou výhodou je i ekologický vliv.

### <span id="page-44-0"></span>Seznam zdrojů

[1] Wikipedie. [online]. 2017, [cit. 2021-03-10]. Dostupné z: https://commons.wikimedia.org/wiki/File:Heatpump2.svg

[2] KUCHYNKA, Lubomír. [online]. 2012, [cit. 2021-03-10]. Dostupné z: [https://vy](https://vytapeni.tzb-info.cz/tepelna-cerpadla/9147-ac-heating-faktory-ovlivnujici-ucinnost-tepelnych-cerpadel)[tapeni.tzb-info.cz/tepelna-cerpadla/9147-ac-heating-faktory-ovlivnujici-ucinnost-tepel](https://vytapeni.tzb-info.cz/tepelna-cerpadla/9147-ac-heating-faktory-ovlivnujici-ucinnost-tepelnych-cerpadel)[nych-cerpadel](https://vytapeni.tzb-info.cz/tepelna-cerpadla/9147-ac-heating-faktory-ovlivnujici-ucinnost-tepelnych-cerpadel)

[3] NIBE, 2020. Projekční podklad  $NIBE^{TM}$  F2120 Tepelné čerpadlo vzduch-voda

[4] TZB-info. [online]. 2012, [cit. 2021-03-10]. Dostupné z: <https://vytapeni.tzb-info.cz/tepelna-cerpadla/8295-vybirame-tepelne-cerpadlo>

[5] ČSN EN 14 511 - *Klimatizátory vzduchu, jednotky pro chlazení kapalin a tepelná čerpadla s elektricky poháněnými kompresory pro ohřívání a chlazení prostoru,* úřad pro technickou normalizaci, metrologii a státní zkušebnictví,

[6] KAČÍREK, P. *Porovnání výpočtu sezonní efektivity tepelného čerpadla.* Praha: České vysoké učení technické v Praze, Fakulta strojní,2017. 59s. Vedoucí diplomové práce Doc. Ing. Tomáš Matuška, Ph.D.

[7] ČSN EN 14 825 - *Klimatizátory vzduchu, jednotky pro chlazení kapalin a tepelná čerpadla s elektricky poháněnými kompresory pro ohřívání a chlazení prostoru - Zkoušení a klasifikace za podmínek částečného zatížení a výpočet při sezónním nasazení*, úřad pro technickou normalizaci, metrologii a státní zkušebnictví,

[8] abeceda-čerpadel. [online]. 2020, [cit. 2021-03-11]. Dostupné z: [https://www.abe](https://www.abeceda-cerpadel.cz/cz/topny-faktor-scop)[ceda-cerpadel.cz/cz/topny-faktor-scop](https://www.abeceda-cerpadel.cz/cz/topny-faktor-scop)

[9] *Nařízení Komise 811/2013 o uvádění spotřeby energie na energetických štítcích ohřívačů pro vytápění vnitřních prostorů, kombinovaných ohřívačů, souprav sestávajících z ohřívače pro vytápění vnitřních prostorů*, Brusel, 2013

[10] TNI 73 0351, *Energetické hodnocení soustav s tepelnými čerpadly – Zjednodušený výpočtový postup,* úřad pro technickou normalizaci, metrologii a státní zkušebnictví, 2014

[11] ČSN EN 15316-4-2, *Energetická náročnost budov - Výpočtová metoda pro stanovení potřeb energie a účinností soustavy - Část 4-2: Výroba tepla pro vytápění, Tepelná čerpadla, Modul M3-8-2, M8-8-2,* úřad pro technickou normalizaci, metrologii a státní zkušebnictví, 2017

[12] Zdeněk Hendrich. Schémata zapojení kotle ATMOS s tepelným čerpadlem [email]. Message to: Jaroslav Škrabal. 18.1.2021 [20.5.2021]

[13] projektuj tepelná čerpadla. [online]. 2021, [cit. 2021-05-20]. Dostupné z: [https://www.projektuj-tepelna-cerpadla.cz/cz/kotel-na-drevo-nebo-krb-pripojeny-k-te](https://www.projektuj-tepelna-cerpadla.cz/cz/kotel-na-drevo-nebo-krb-pripojeny-k-tepelnemu-cerpadlu)[pelnemu-cerpadlu](https://www.projektuj-tepelna-cerpadla.cz/cz/kotel-na-drevo-nebo-krb-pripojeny-k-tepelnemu-cerpadlu)

[14] Ing. Petr Michal. Doporučené schéma [e-mail]. Message to: Jaroslav Škrabal. 9.4.2021 [20.5.2021]

[15] Ing. Radek Červín. Schéma zapojení [e-mail]. Message to: Jaroslav Škrabal. 7.5.2021 [24.5.2021]

[16] Ing. Pavel Kačírek. Schéma TČ+kotel [e-mail]. Message to: Jaroslav Škrabal. 24.5.2021 [26.5.2021]

[17] SKLENÁŘ, V. *Automatický kotel na pelety*. Brno: Vysoké učení technické v Brně, Fakulta strojního inženýrství, 2015. 101 s. Vedoucí diplomové práce doc. Ing. Jiří Pospíšil, Ph.D.

[18] Atmos. [online]. 2020, [cit. 2021-06-03]. Dostupné z: <https://www.atmos.eu/kotle-na-pelety/>

[18] EkoScroll. [online]. 2021, [cit. 2021-06-03]. Dostupné z: https://www.ekoscroll.cz/litinove\_horaky

[19] CombustionTechnologies. [online]. 2002, [cit. 2021-06-03]. Dostupné z: http://www.sapub.org/Book/7-Chapter%203.pdf

[20] TZB-info. [online]. 2013, [cit. 2021-06-03]. Dostupné z: [https://vytapeni.tzb](https://vytapeni.tzb-info.cz/kotle-kamna-krby/9798-jak-vybirat-novy-kotel-na-pevna-paliva-1)[info.cz/kotle-kamna-krby/9798-jak-vybirat-novy-kotel-na-pevna-paliva-1](https://vytapeni.tzb-info.cz/kotle-kamna-krby/9798-jak-vybirat-novy-kotel-na-pevna-paliva-1)

[21] Atmos. [online]. 2020, [cit. 2021-06-03]. Dostupné z: <https://www.atmos.eu/zplynovaci-kotle-na-drevo-dokogen/>

[22] Atmos. [online]. 2020, [cit. 2021-06-03]. Dostupné z: <https://www.atmos.eu/o-firme/>

[23] TZB-info. [online]. 2013, [cit. 2021-06-03]. Dostupné z: https://vytapeni.tzbinfo.cz/tabulky-a-vypocty/25-venkovni-vypoctove-teploty-a-otopna-obdobi-dle-lokalit

## <span id="page-47-0"></span>Přílohy

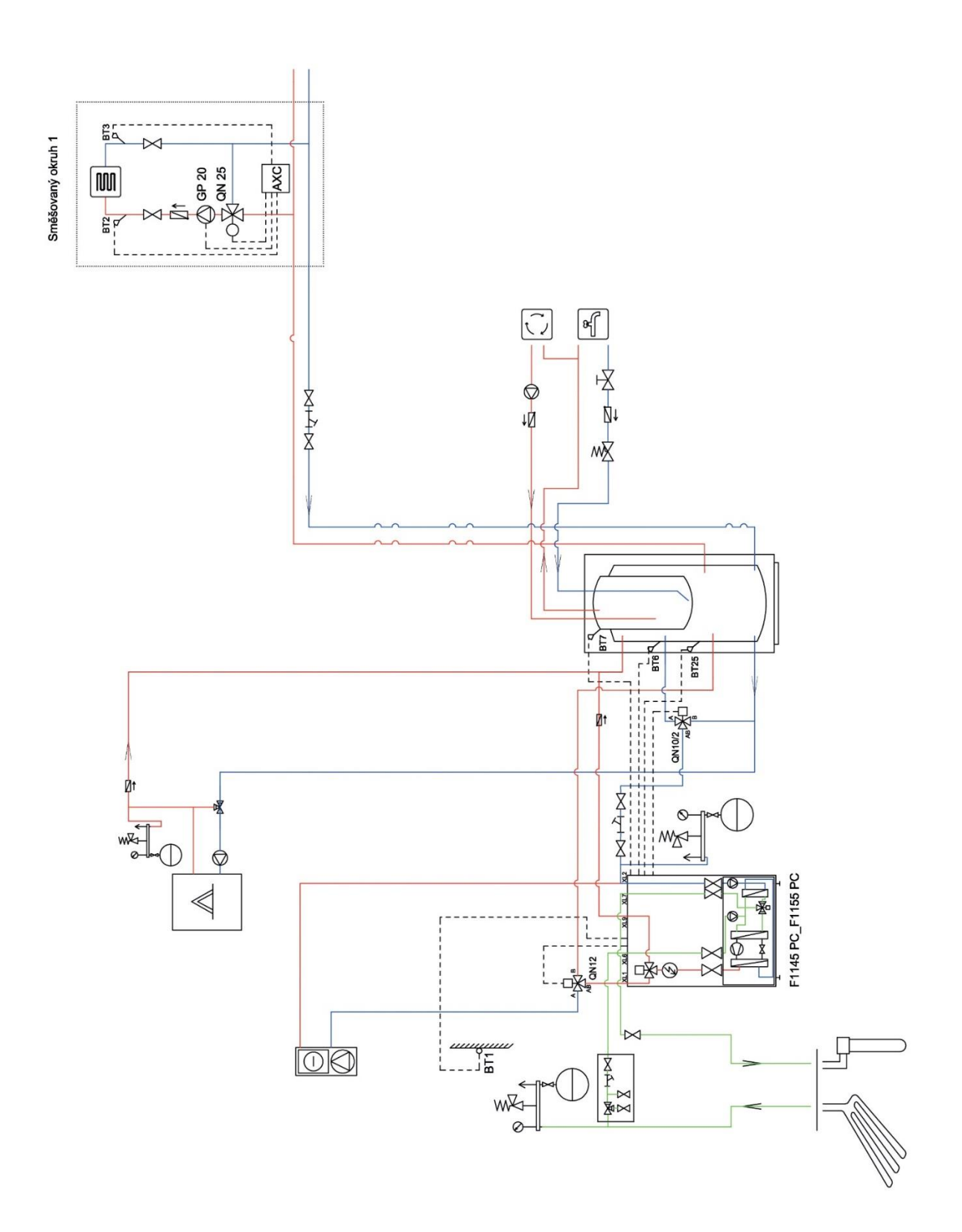

příloha 1: schéma zapojení NIBE [15]

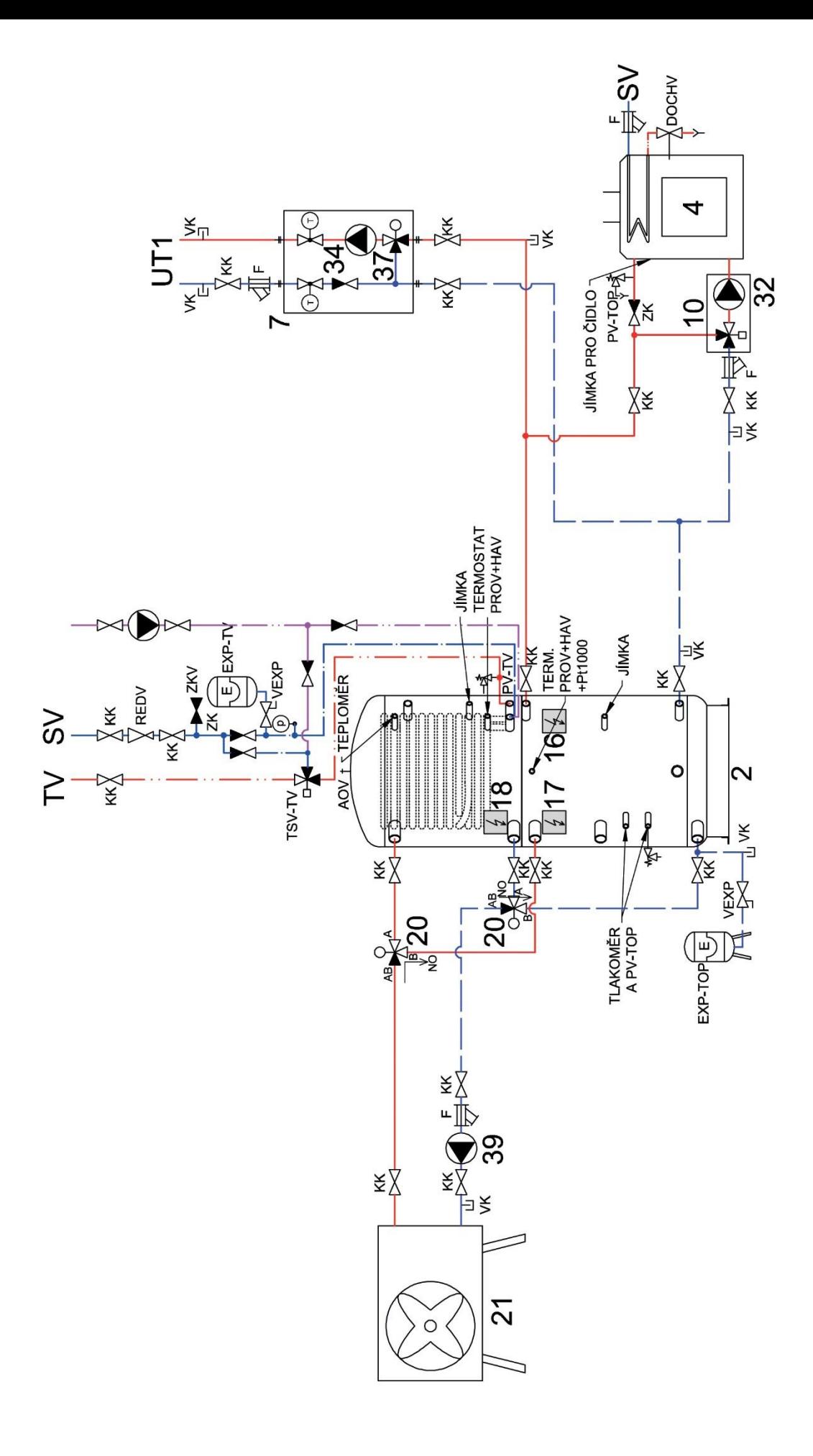

příloha 2: schéma zapojení REGULUS [16]

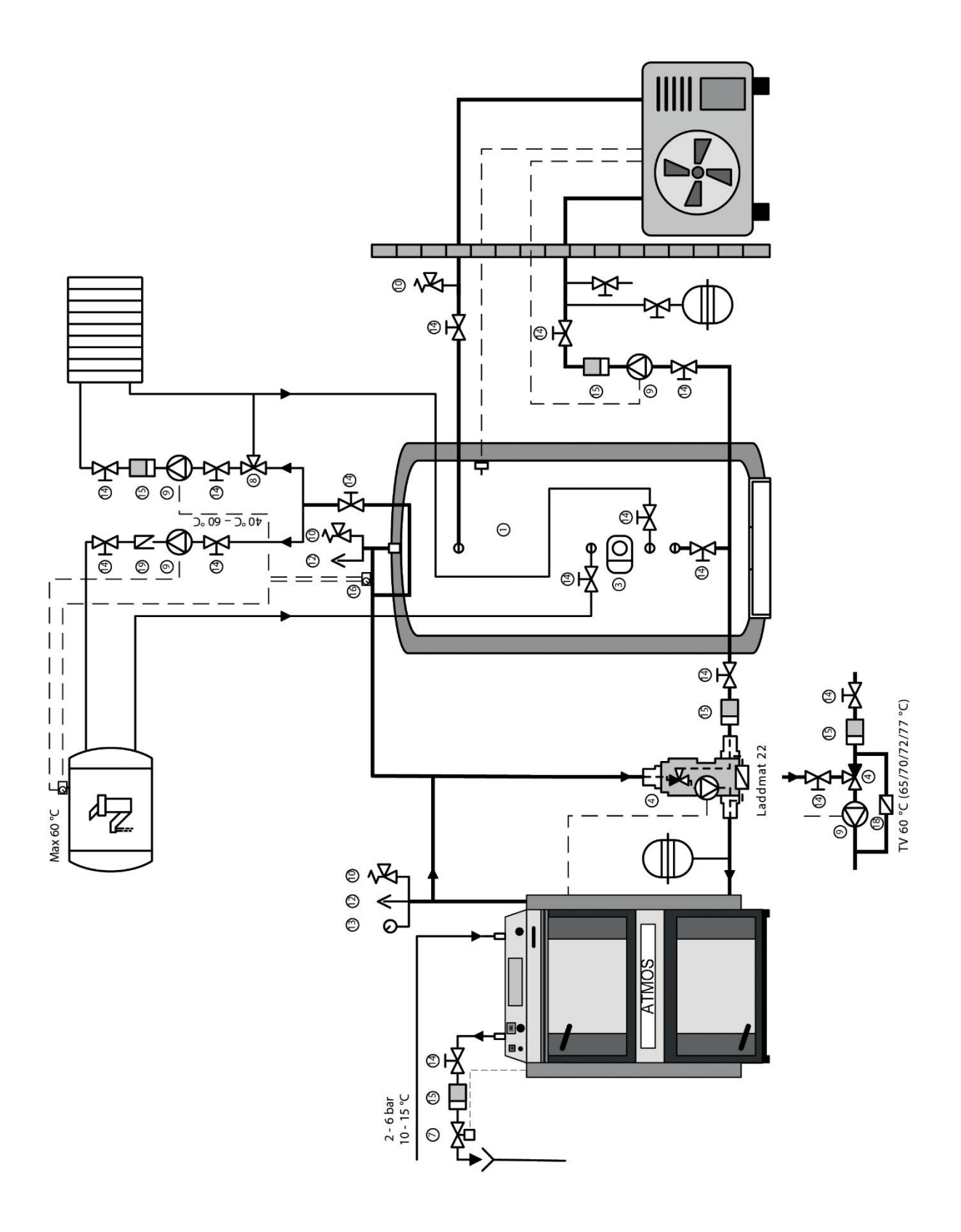

příloha 3: schéma zapojení ATMOS [12]

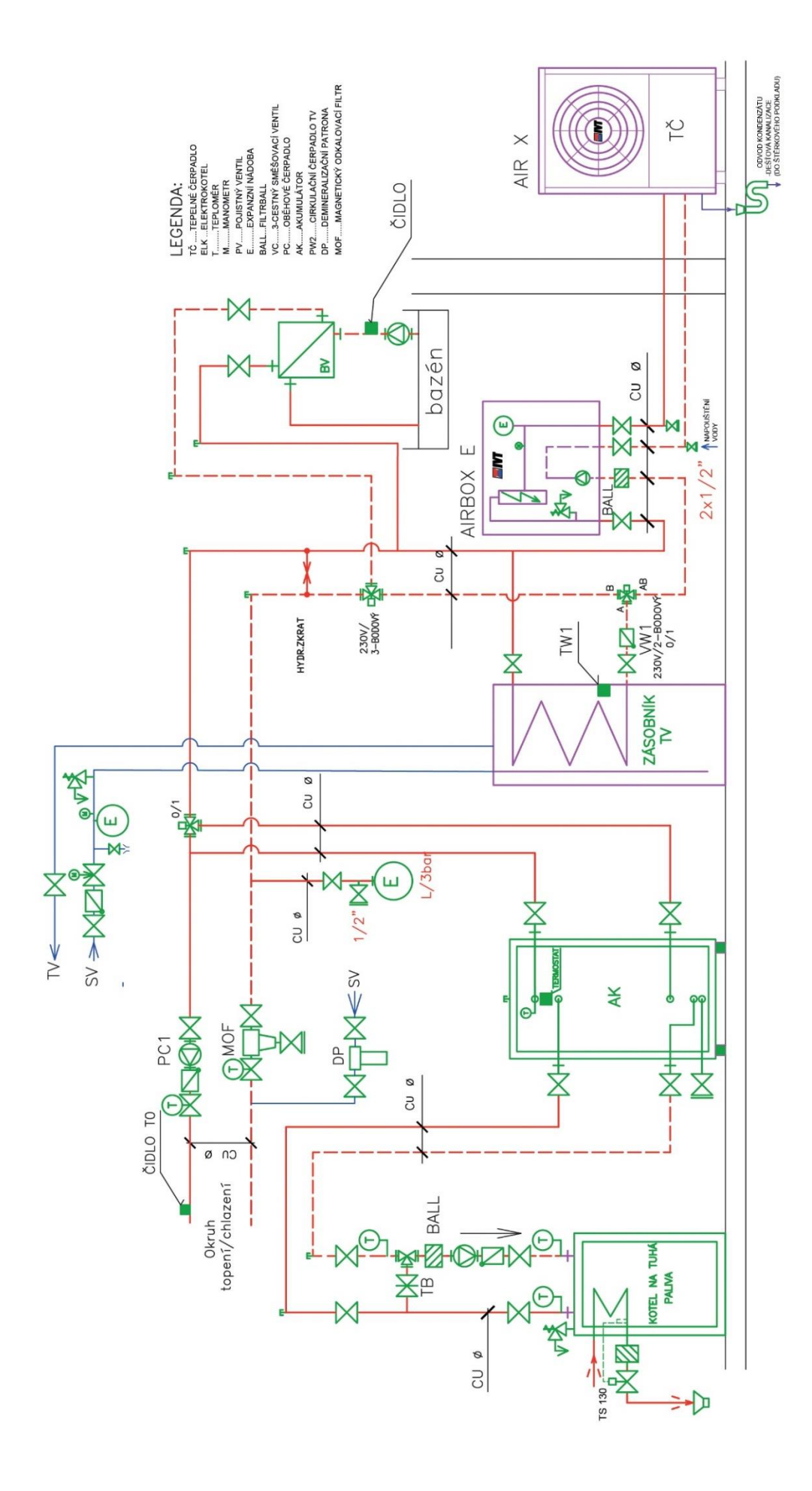

příloha 4: schéma zapojení IVT [14]

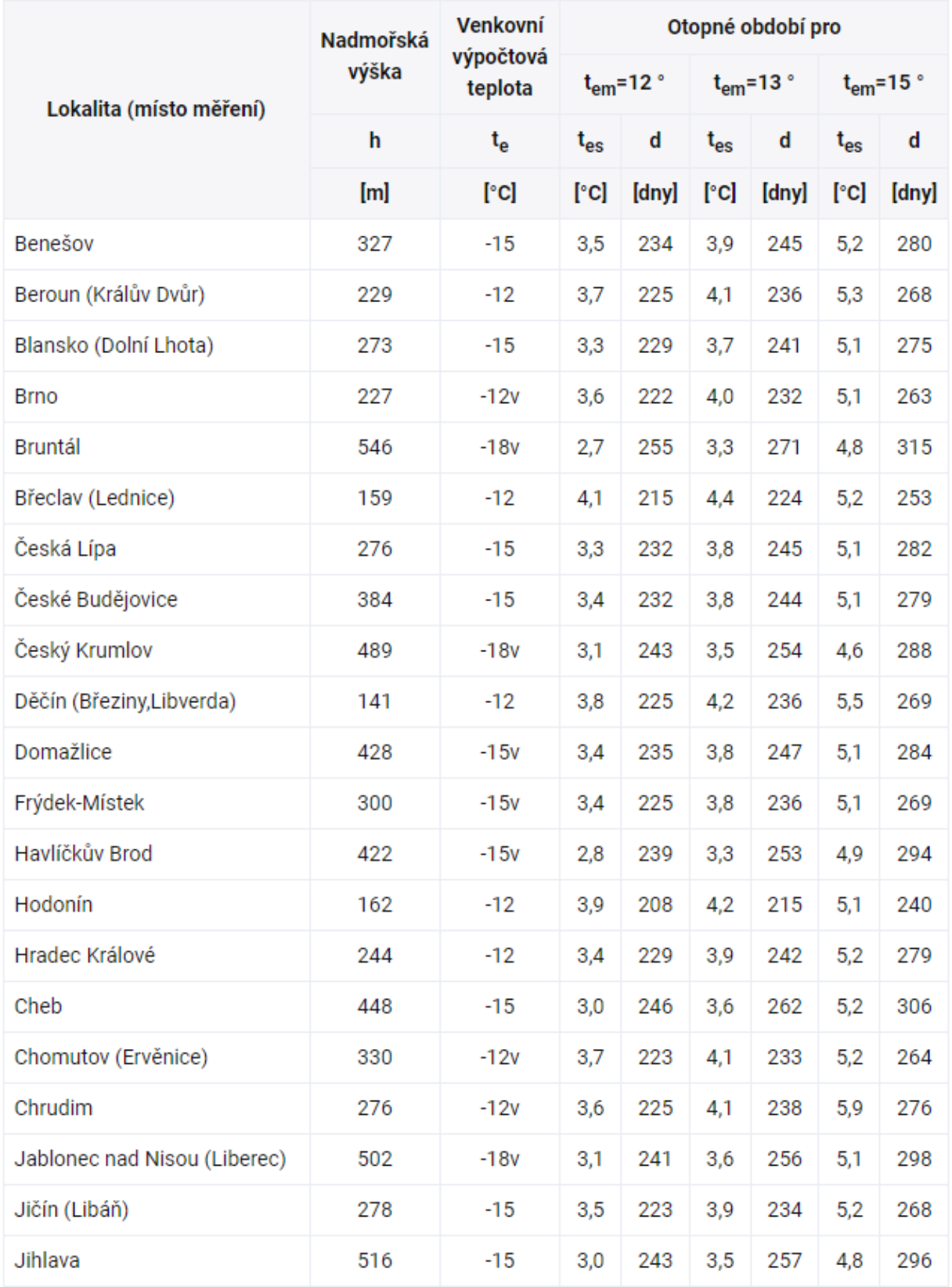

**příloha 5**: tabulka výpočtových teplot [23]